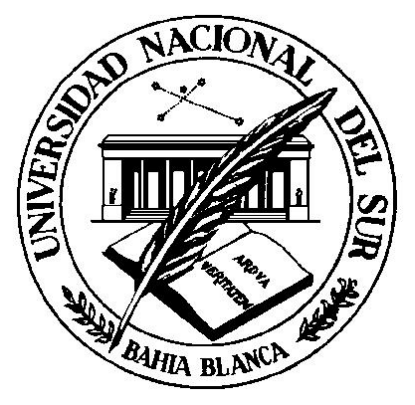

# **UNIVERSIDAD NACIONAL DEL SUR DEPARTAMENTO DE CIENCIAS DE LA ADMINISTRACIÓN**

ESPECIALIZACIÓN EN COSTOS Y GESTIÓN EMPRESARIAL

TRABAJO FINAL INTEGRADOR

# Título del Trabajo: DETERMINACIÓN DEL COSTO DE SILOS DE BASE AÉREA DE UNA FÁBRICA UBICADA EN EL SUDOESTE DE LA PROVINCIA DE BUENOS AIRES

Alumno Flavia Irene Petz

> **Tutor** Hernán Zoff

*DICIEMBRE 2017*

*BAHÍA BLANCA ARGENTINA* 

## **Índice**

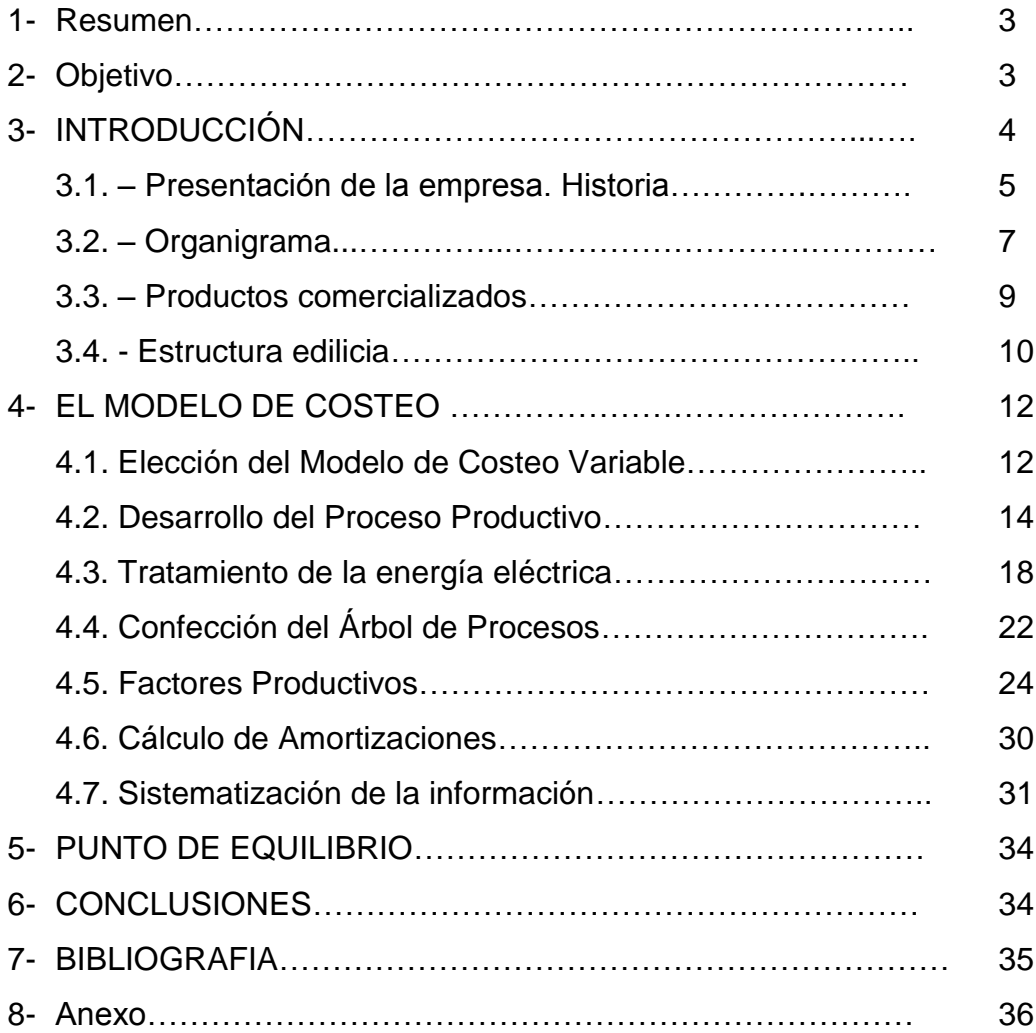

#### 1. Resumen

Con el objetivo de determinar sus costos se procedió a investigar el proceso de producción de una empresa familiar ubicada en una localidad del sudoeste de la provincia de Buenos Aires, cuya actividad principal está relacionada con la mayor fuente de ingresos de la zona, la agropecuaria. Se trata de una fábrica de silos de base aérea para almacenaje de cereal.

Se comienza presentando a la firma, explicando brevemente su historia, su localización actual y los productos que comercializa, los cuales brindan un sin número de soluciones a los productores agropecuarios de la zona y la región.

Se presenta la distribución de la fábrica, mediante un plano.

A continuación se expone la justificación del modelo de costeo elegido, con argumentos que demuestran la opción de utilizar "Costeo Variable". Porque luego se podrá aplicar el análisis marginal y así generar una herramienta útil para la toma de decisiones.

Luego se detalla el Proceso Productivo, enumerando los distintos subconjuntos con sus correspondientes materias primas y actividades que se desarrollan, cada una con el tiempo necesario para lograrlo. Además, el correspondiente árbol de procesos para cada subconjunto.

Y gracias a los datos obtenidos se pudo determinar el punto de equilibrio del producto principal de la empresa.

#### 2- Objetivo

El presente trabajo tiene como objetivo ayudar a determinar los costos del principal producto de esta fábrica de silos de base aérea (silo de 50 toneladas), y a partir de allí lograr establecer el costo de los silos de distintas capacidades (silos de 29, 40 y 60 toneladas), que comparten características y subconjuntos que forman parte del producto terminado: base, cilindro, techo.

Se pretende analizar el proceso productivo y los factores que se consumen en el mismo y contribuir a la disponibilidad de información confiable y real para lograr una mejora en la gestión.

3

### 3. – INTRODUCCIÓN.

La empresa analizada es una PYME, en ella se fabrican silos de base aérea para almacenaje de cereal.

Actualmente la empresa cuenta con personal que desarrolla actividades administrativas, llevando un seguimiento de los costos en planillas de Excel, el propietario es el que actualiza las mismas y recurre a ellas al momento de tomar decisiones de compra de materia prima, producción o precio de venta de los productos.

Al ser una empresa familiar, cuenta con las características propias de la misma:

- Compromiso: Para el creador de la empresa, la misma es una parte de su ser, de extrema importancia, por lo tanto le despierta una verdadera pasión. Esto hizo que le dedique todos sus esfuerzos y se proyectó a los miembros de su familia.

- Conocimiento: Se posee una forma propia para realizar las cosas, que no es la misma que sus competidores. Estos conocimientos se suelen mantener en secreto dentro de la familia. En esta cualidad aparece la importancia que poseen los hijos que van adquiriendo los conocimientos especiales que tiene el fundador; a través de los relatos del dueño de la empresa.

- Flexibilidad en el trabajo, el tiempo y el dinero: su dueño invierte tiempo y mucho trabajo en el proyecto. En esta empresa no existen normalmente las horas extras ni las bonificaciones especiales para los miembros de la familia.

- Cultura Estable**:** el creador de la empresa posee una experiencia de muchos años y la empresa posee personal que se fue formando junto a él, el cual se haya fuertemente comprometido con el éxito de la misma.

-Rapidez en la toma de decisiones: el proceso de toma de decisiones está circunscrito a una o dos personas claves (el fundador o el hijo). Normalmente si una persona desea algo de la empresa debe ir y preguntárselo al dueño y éste dirá si o no.

-Confiabilidad y orgullo: la empresa cuenta con una cultura estable proveniente de una estructura sólida y confiable. Esto es percibido por el mercado que busca hacer negocios con una firma que tenga una larga trayectoria con personal estable. También este compromiso se transmite en forma permanente a los clientes bajo la forma de una atención cordial y un mejor servicio.

Las características recién mencionadas constituyen ventajas competitivas frente a otro tipo de empresas, no familiares. No obstante, también se pueden identificar una serie de desventajas:

-Sucesión: Actualmente se está dando el paso de una generación a otra dentro de la empresa, lo que ocasiona cambios de estilo de liderazgo. Si bien el dueño tiene 3 hijos (una mujer y 2 varones), uno de ellos es el que decidió seguir adelante con la Dirección de la empresa, otro de los hijos colabora asesorando y acompañando al hermano ya que su actividad principal es otra y la hija mujer está ajena a toda participación y beneficios. Este cambio no se configura solamente en un traspaso de una generación a otra sino que se trata de una verdadera transformación en la cual la nueva generación tiene que reconstruir la organización de acuerdo a sus pautas y nuevas ideas acerca de cómo se debe manejar una empresa. El éxito futuro de la empresa dependerá del éxito de la negociación que se desarrollará en la sucesión.

#### 3.1. – Presentación de la empresa. Historia.

La región del Sudoeste Bonaerense tiene una superficie estimada de 6.500.000 hectáreas, lo que representa un 25% del territorio de la Provincia de Buenos Aires. Está integrada por los partidos de Guaminí, Adolfo Alsina, Coronel Suarez, Coronel Pringles, Coronel Dorrego, Saavedra, Tornquist, Puán, Coronel Rosales, Bahía Blanca, Villarino y Patagones.

A diferencia del restante 75% del territorio provincial que pertenece a la región denominada pampa húmeda, la región del sudoeste bonaerense forma parte de la región semiárida, árida y subhúmeda-seca del país, poseyendo características climáticas y edáficas que la diferencian del resto de la Provincia en cuanto a sus potencialidades y limitantes productivas primarias.

Con respecto a la actividad económica explotada en el Sudoeste, cabe destacar que en ella se encuentra el15% del Rodeo Bovino de la Provincia, y es esencialmente una zona ganadera con agricultura, donde el riesgo agrícola crece de norte a sur y de este a oeste.

A lo largo de décadas, el desmonte indiscriminado, la agricultura en sitios inadecuados y las prácticas de laboreo agresivas, han llevado a más de una explotación a magnitudes de degradación del suelo que comprometen la continuidad productiva disminuyendo seriamente los resultados económicos, que hoy hacen viables a las explotaciones agropecuarias de la región del Sudoeste.

A fines de nuestro último Gobierno de facto en el año 1982, hubo en la Argentina un fuerte impulso en lo que se refiere al agro nacional. Si bien los adelantos tecnológicos de la época eran mínimos, se contaba con gran entusiasmo a la hora de los emprendimientos. Así fueron los comienzos de la firma, que se sitúan en ese período de la historia (1982). La motivación y la visión de su fundador, lo llevaron a analizar la posibilidad de la compra de una fábrica en la localidad de San Miguel Arcángel (Provincia de Buenos Aires), la cual estaba destinada a remate fiscal. El hecho de adquirir estos bienes para montar su propio emprendimiento, sumado a la experiencia en trabajos relacionados al campo, incentivó al emprendedor a sumergirse de lleno en el negocio de silos. En ese entonces, no se contaba con todo el capital necesario para iniciar la actividad, por lo que sus inicios fueron bien "a pulmón". El fundador cuenta, que sus posibilidades eran escasas debido a la gran inversión inicial que demandaba el proyecto, con la cual no contaba en ese momento. Es por esto que la adquisición de la empresa fue pagada con entrega de silos a futuro a quien correspondía. De esta forma pueden verse las reducidas posibilidades con que se contaba en ese tiempo, y cómo se fue trabajando hasta conseguir lo que es hoy en día, una empresa reconocida a nivel regional en su rubro.

Inicialmente trabajó con el personal afectado a la empresa adquirida, dedicada a trabajos de metalurgia en general, previo a su remate. Las operaciones eran en su mayoría manuales y la maquinaria era escasa. A medida que la firma se fue especializando en la producción de silos y se fueron dando las posibilidades económicas, se comenzó a comprar maquinaria especializada, aumentando así la productividad de la fábrica. Para ilustrar este proceso el fundador afirma: "en aquella época con suerte se terminaba un silo a lo largo de la semana, cuando hoy se fabrican entre 4 y 5".

El fundador de la empresa sabía que necesitaba buscar nuevos horizontes. En su análisis ve la vecina localidad de Darregueira como un posible destino para reubicar su empresa: se ubica a escasos kilómetros de San Miguel y cuenta con las condiciones necesarias en lo que respecta a vías de acceso y mano de obra.

Tal es así, que a mediados de los años ´90, más precisamente en 1995, estos factores llevan a trasladar la fábrica a Darregueira, ocupando inicialmente un galpón de excelentes dimensiones y comodidades, aunque cercano al centro de la ciudad. Esta ubicación tan céntrica, dificultaba las operaciones de la firma. Si bien las condiciones eran excelentes, a la hora del traslado de silos se debía transitar por zonas urbanas, un tanto congestionadas. Fue ésta complicación lo que hizo necesaria la construcción de un galpón en las afueras del ejido urbano. Se trabajó dos años en estas condiciones, fabricando los elementos constituyentes del silo en la localidad y realizando el armado fuera de ésta para su fácil salida a la ruta.

En el año 1997 la fábrica se traslada definitivamente a un galpón en las afueras de la ciudad, a 500 metros de la entrada a la misma, ubicándose así en la zona industrial de la localidad. Es ahí donde hoy en día la empresa realiza las tareas de producción y comercialización de todos sus productos, y cuenta con sus oficinas de administración.

#### 3.2. – Organigrama.

A partir del año 2003 se incorpora el hijo del fundador, generando cambios y actualizando la operatoria de la empresa. Hasta ese momento, tanto la administración como la gestión, estaban en manos del fundador, y cuando se produce esta incorporación a la fábrica también cambia la manera de administrarla, a partir de allí se contrata a un empleado cuya función es llevar adelante exclusivamente esta tarea.

Con el transcurso del tiempo se vio la necesidad de contar con otra persona en esta área, cubriendo la totalidad de horas diarias de actividad (un empleado a la mañana y otro a la tarde).

La empresa se encuentra organizada básicamente en tres áreas, Gerencia, Secretaria Administrativa, Jefe de Taller y Asesoramiento Técnico. Esta manera de dividir las distintas tareas apunta a que cada sector se ocupe de actividades específicas. Esto tiende a aumentar la eficiencia con que trabaja cada área. A continuación se describirá brevemente cada una de ellas.

En lo más alto del organigrama se encuentra el Gerente (Propietario hijo) de la firma. Como se mencionó anteriormente, se está llevando a cabo la sucesión de la firma, por lo que el dueño fundador delegó gran parte de actividades y responsabilidades en uno de sus hijos. Sobre él recae la responsabilidad comercial de la metalúrgica, contactar proveedores y clientes, tomar órdenes de compra de éstos, reforzar los canales de comunicación de la empresa, analizar el mercado para detectar nuevas oportunidades y la toma de decisiones sobre aspectos que involucren a la empresa en su totalidad.

En un nivel intermedio se encuentra el Secretario Administrativo. Entre sus principales tareas se encuentran el seguimiento, control y archivo de facturas y remitos, control de asistencia de los empleados y por último, seguimiento de trámites y gestiones generales de la firma.

Dada la variedad de trabajos, es indispensable contar con un Jefe de Taller. Su principal función es tomar los pedidos que le entregue la gerencia, planificar y ejecutar la producción de los mismos, distribuyendo las tareas entre los distintos operarios, asegurando las entregas de los productos finales en tiempo y forma. El resto de los trabajadores están asignados al Taller, desempeñando las tareas productivas de la fábrica.

El Asesoramiento Técnico es desempeñado por el otro hijo del fundador.

Todas las tareas hasta aquí mencionadas eran realizadas en los comienzos de la firma por su fundador. Hoy en día, luego de largos años al frente de la metalúrgica y de ceder la responsabilidad a sus hijos, visita regularmente la empresa transmitiendo su experiencia y brindando soluciones a problemas actuales de características similares a los que él resolvió en el pasado.

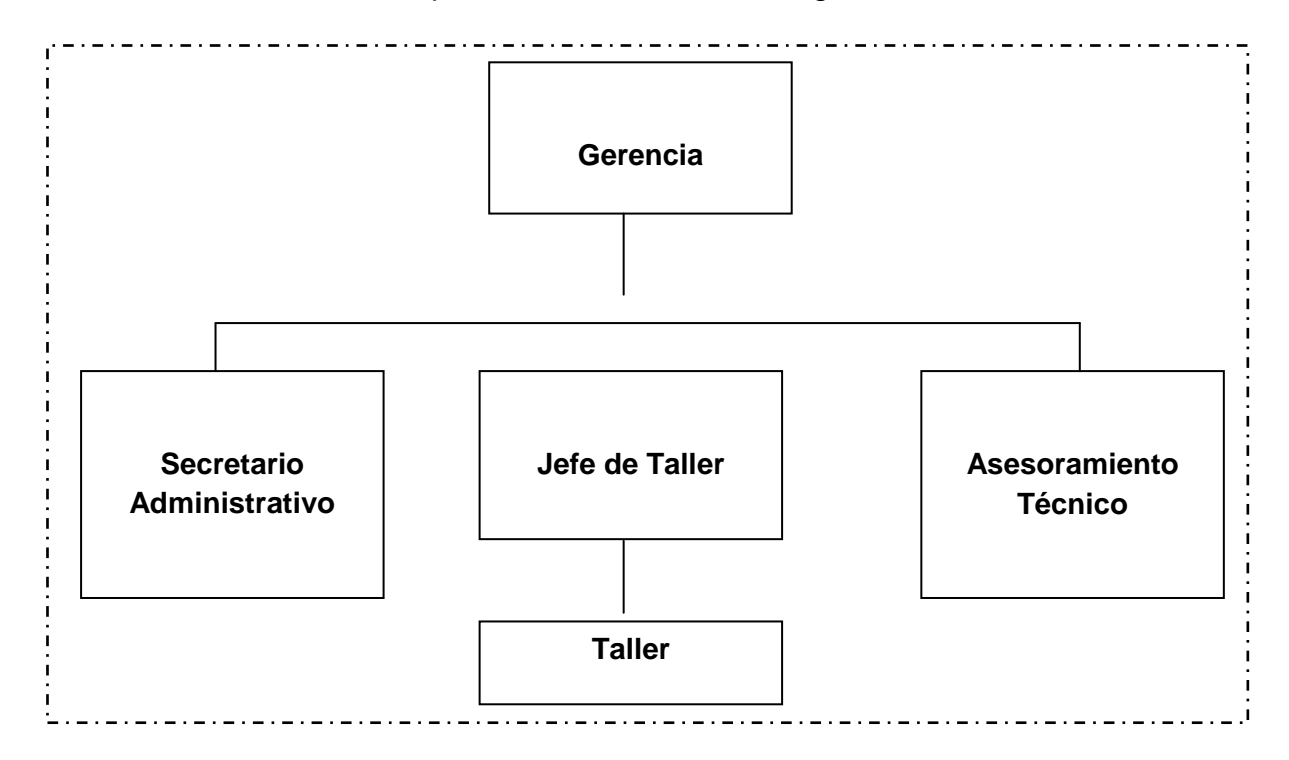

Lo anteriormente expuesto se visualiza en el siguiente cuadro:

### 3.3. – Productos comercializados

 $\overline{a}$ 

La firma se ha dedicado a la fabricación de silos desde hace 35 años. Su vasta experiencia en el rubro le permite a esta metalúrgica brindar a sus clientes las mejores opciones de compra, ofreciendo una amplia gama de productos de alta calidad.

Identificando las necesidades de sus clientes, la empresa colocó una gran variedad de productos al mercado. Sus productos clásicos, los silos de base aérea, constituyen uno de sus puntos fuertes. Los mismos son construidos de diversas capacidades<sup>1</sup>: 5,4 TN, 9 TN, 13,8 TN, 21 TN, 29 TN, 40 TN, 50 TN, 60 TN, 67 TN, 90 TN, 120 TN y 150 TN.

Habiéndose presentado la empresa y sus productos, se ve claramente la relación que la misma tiene con el sector agrícola y ganadero. Esta conexión es muy estrecha y las ventas de la firma son considerablemente sensibles al estado

<sup>1</sup>OBSERVACIÓN: las capacidades para todos los silos toman como base a la tonelada de trigo, ya que la principal función para la zona es el almacenamiento de este cereal.

general de estos sectores productivos. En épocas en donde la cosecha arroja buenos rindes, y donde el productor agropecuario vislumbra buenas perspectivas tanto en los precios de sus productos, como en las políticas que alientan su comercialización, es donde éste decide invertir en su campo. Aquí la producción de la metalúrgica aumenta, el productor desea conservar sus granos, especulando que éstos coticen mejor en los mercados en un futuro cercano, o prefiere utilizarlos para alimentar a sus animales si fuera necesario. Cuando las perspectivas no son muy buenas, el productor agropecuario, acostumbrado a los vaivenes de la economía, posterga estas inversiones, lo que se traduce en menor actividad en la metalúrgica.

### 3.4. Estructura edilicia

El predio abarca 6.460 m2, de los cuales 479 m2 se encuentran cubiertos completamente y 475m2 están techados únicamente. A continuación se muestra el plano de la planta con sus correspondientes referencias:

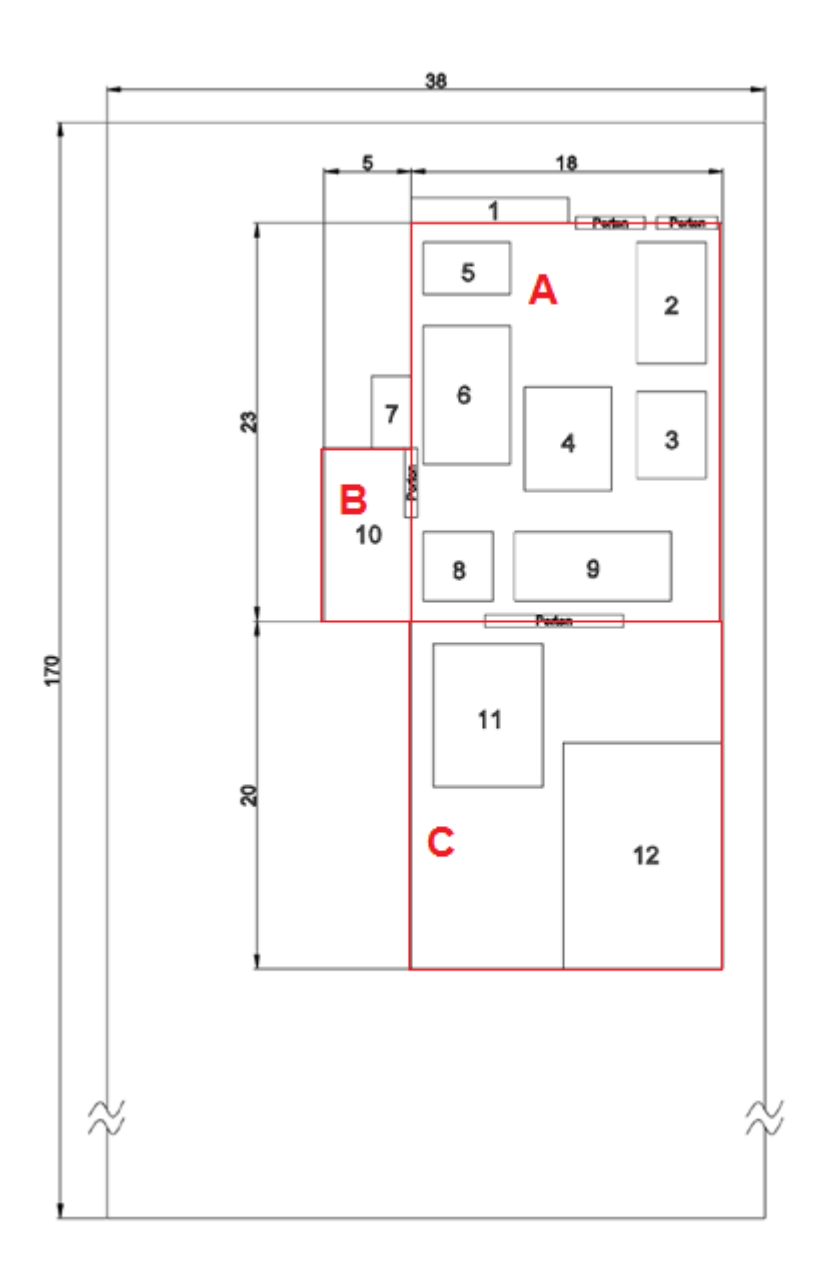

### Plano de la Planta

- 1. Oficinas/Sector Administrativo
- 2. Depósito de hierros
- 3. Cortadora de hierro
- 4. Soldadura y mesa de trabajo
- 5. Depósito de chapas
- 6. Doblado y corte de chapas
- 7. Sanitarios
- 8. Estampado
- 9. Soldadura
- 10. Armado
	- 11. Armado
		- 12. Pintado

La fábrica es de 889mts<sup>2</sup> y está compuesto por los sectores A, B y C:

- El sector A abarca 414 mts<sup>2</sup> y en él se encuentra el depósito y corte de hierro, el sector de soldadura y una mesa de trabajo, el depósito, doblado y corte de chapas y el sector de estampado.
- El sector B abarca 50 mts<sup>2</sup> y se utiliza básicamente para el armado de silos. En este caso es un sector al aire libre para armar silos de gran tamaño.
- El sector C es un tinglado de 360mts<sup>2</sup> y allí se encuentra el segundo sector de armado y el sector de pintado.
- Además se consideran los Sanitarios y las Oficinas del Sector Administrativo (65 mts<sup>2</sup> cubiertos)

### 4-EL MODELO DE COSTEO

Surge la necesidad de sistematizar un procedimiento que permita generar una herramienta de consulta y soporte para la toma de decisiones.

Esta herramienta, teniendo en cuenta las características de esta pequeña empresa familiar tiene que ser:

- Simple en su confección, comprensión y mantenimiento
- Flexible en su uso
- Con información oportuna y rápida, antes que exacta

El modelo propuesto es una planilla de cálculo en Excel, extraída del análisis de Gestión de Industrias del Mueble (Capítulo VIII – Gestión de Empresas del Sector Industrial), donde se aporta información sobre los costos variables normales del producto principal de la empresa y su contribución marginal.

### 4.1.Elección del Modelo de Costeo Variable

En el ámbito de los costos, existen dos grandes modelos de costeo: el modelo de Costeo Completo y el modelo de Costeo Variable. La principal diferencia entre ambos es que el primero considera que los costos fijos se encuentran insertos, o formando parte de los objetivos de costo (bienes o servicios) y crea la figura del "costo fijo unitario". Por su parte, el modelo del Costeo Variable entiende que los costos fijos no son costos de los productos (o de las actividades o servicios), este modelo interpreta que las causas del devengamiento de los costos son, fundamentalmente, dos:

- La realización de la actividad.
- El transcurso del tiempo.

El Costeo Variable interpreta que el costo de un producto o servicio está constituido exclusivamente por su costo variable.

Lo más conveniente, luego de analizar el que represente lo más exacto posible los hechos económicos que se desarrollan en la empresa, es utilizar el modelo de "Costeo Variable". Porque luego se podrá aplicar el análisis marginal y generar una herramienta útil para la toma de decisiones.

Teniendo en cuenta la ecuación general del costo, es indispensable conocer el proceso productivo, para poder determinar la componente física. Se debe analizar, comprender y sistematizar las acciones a través de las cuales se va generando valor y a su vez consumiendo los factores productivos.

Para analizar la secuencia de generación de valor se elige un producto testigo (silo de 50 toneladas) y se analizan los detalles del proceso de fabricación.

Se debe partir de lo general a lo particular:

- Desglosar los productos en subconjuntos (Base, cilindro, techo)
- Relevar todas las actividades o procesos necesarios para la confección de estos subconjuntos (árbol de procesos)
- Tomar tiempos y analizar los consumos de las operaciones.

Para el tipo de producto que se analiza, es oportuno aplicar el concepto de diseño modular, debido a que el sistema de costeo debe estar organizado de manera tal que los objetos primarios de costos estén enfocados y contemplen los distintos subconjuntos y no sólo el producto final de la empresa.

Después de observar la industria del mueble, donde "*un subconjunto (gabinete) puede ser utilizado para la construcción de más de una línea de productos finales (modulares, alacenas o bajo mesadas)*"(Amaro Yardín, Hernán Zoff, 2015, pp.380-381), se puede comparar con este tipo de industria metalúrgica. Ya que en el caso analizado, existen subconjuntos (base, cilindro y techo), que pueden ser utilizados para la construcción de varios productos(silos de 29, 40, 50 y 60 tn).

También se da el caso de que *"Los destinos y las combinaciones para un par de subconjuntos pueden ser múltiples y sería una duplicación de tareas analizar acciones y procesos productivos contenidos repetitivamente en los productos finales."*(Amaro Yardín, Hernán Zoff, 2015, p.381)

#### 4.2.- Desarrollo del Proceso Productivo

Se trataría de un proceso de producción simple, si se considera que la empresa se dedica a fabricar únicamente un producto estándar (silo de 50 toneladas) de manera ininterrumpida durante todos los meses del año: sería una empresa Monoproducto. Sin embargo, en la empresa se fabrican silos de distintas medidas, por lo cual es multiproducción no condicionada.

Se trata de un Proceso Productivo de flujo en línea, ya que se debe seguir una secuencia con el tratamiento del hierro y de la chapa, no obstante esto, las acciones se pueden llevar a cabo en forma paralela y simultánea, hasta la acción del Montaje.

También es importante mencionar que en este Proceso Productivo, los Factores que se pueden acumular de manera "específica", es decir, se vinculan unívocamente la cantidad consumida de cada factor con el silo de base aérea, que se beneficia con tal consumo son: Hierro, chapa, masilla, autoperforantes, bulones, pintura, arandelas. El resto de los factores: gas, impuestos, seguros, servicios de limpieza y energía eléctrica (13% de la misma), son Costos Fijos.

La fabricación de un silo se lleva a cabo siguiendo una serie de pasos que dan como resultado "Subconjuntos". A continuación se detallan cada uno de ellos, contemplando el tiempo que demanda la preparación de cada material, además del uso de cada máquina:

BASE. Las materias primas necesarias son hierro, chapa, autoperforantes, pintura. Las actividades que se realizan con cada materia prima son:

a) Hierro

a-1) Corte – Tiempo: 1:40 HH. Se realiza mediante cizalla.

a-2) Perforado – Tiempo: 0:21 HH. Se perforan los largueros donde van atornilladas las chapas de la base

a-3) Curvado– Tiempo: 0:30 HH. Se curvan todos los hierros que unen el cilindro con la base (inferior) y el aro donde sale la guillotina

a-4) Soldadura – Tiempo: 0:47 HH. Se suelda el hierro cortado en el paso a-1), para los 12 módulos distintos para lograr la base del silo.

a-5) Pintura – Tiempo: 1:00 HH. Se limpian todas las superficies de la base y se realiza la pintura con una pistola especial para este tipo de tarea.

b) Chapa

b-1) Corte – Tiempo: 1:10 HH. Para generar los gajos que van a cubrir la base. Se realiza con guillotina

b-2) Plegado – Tiempo: 0:20 HH

b-3) Soldadura – Tiempo: 0:30 HH

Una vez realizado estos pasos con el hierro y la chapa, se procede al Montaje de todas las partes de la base (es desarrollado por 2 personas) – Tiempo: 1:00 HH. ARMADO DEL CONO DE LA BASE: se forra el cono con 13 gajos de chapa con atornilladores eléctricos.

CILINDRO: Las materias primas necesarias son hierro, chapa, bulones, arandelas, pintura, masilla. Las actividades que se realizan con cada materia prima son:

a) Hierro

a-1) Corte – Tiempo: 0:23 HH. Se realiza mediante cizalla

a-2) Perforado– Tiempo: 1:00 HH. Se perforan las piezas que forman parte del aro del cilindro

a-3) Soldadura – Tiempo: 0:25 HH. Se suelda el hierro cortado en el paso a-1), para formar el aro principal y la escalera lateral

a-4) Pintura – Tiempo: 0:35 HH. Se limpian todas las superficies de la escalera y tapa, con una pistola especial se pintan las superficies.

b) Chapa:

b-1) Corte – Tiempo: 0:30 HH. Se realiza con guillotina

b-2) Perforado – Tiempo: 0:45 HH. Para dar alojamiento a los tornillos que las unen entre sí.

b-2) Curvado – Tiempo: 0:40 HH. Para dar forma y generar el cilindro

c) Preparación de la bulonería – Tiempo: 1:30 HH. Se ensamblan 1400 bulones de 5/16 x ¾ con 1 tuerca, 2 arandelas planas y 1 arandela de neoprene para sellar el abulonado

Una vez realizado estos pasos con el hierro y la chapa, se deben preparar los bulones que harán posible la última acción, el Montaje (es desarrollado por 2 personas) - ARMADO DEL CILINDRO: se eleva el techo y se sigue con el armado del cilindro, luego de la primer fila, se vuelve a elevar y se continúa con la fila siguiente hasta completar 4 filas de 4 chapas de 3,30 m de largo, para el silo de 50 tn. – Tiempo: 5:20 HH. -Para un silo de 29 tn son 2 filas - Tiempo: 2:40 HH., para uno de 40 tn son 3 filas – Tiempo: 4:00 HH.y para un silo de 60 tn son 5 filas de 4 chapas de 3, 30 m de largo– Tiempo: 6:40 HH. -. La unión entre las chapas se realiza mediante 1000 bulones. En este paso también se colocan la escalera lateral y la puerta.

- TECHO. Las materias primas necesarias son hierro, chapa, bulones, arandelas, autoperforantes, pintura, masilla. Las actividades que se realizan con cada materia prima son:

a) Hierro

a-1) Corte – Tiempo: 0:37 HH. Se realiza mediante cizalla

a-2) Curvado– Tiempo: 0:20 HH. Se curvan todos los hierros que van a formar parte del aro, el que une el cilindro con el techo(superior), y el aro que une los gajos del techo.

a-3) Perforado – Tiempo: 0:22 HH.

a-4) Soldadura – Tiempo: 0:20 HH. Se suelda el hierro cortado en el paso a-1).

a-4) Pintura – Tiempo: 0:30 HH.

b) Chapa

b-1) Corte – Tiempo: 1:35 HH. Para la fabricación de techo. Se realiza con guillotina

b-2) Plegado – Tiempo: 1:00 HH. Para generar los encastres de las uniones que conformarán el techo.

b-3) Perforado – Tiempo: 0:40 HH.Para dar alojamiento a los tornillos que las unen entre sí.

b-4) Soldadura – Tiempo: 0:45 HH

c) Preparación de bulonería – Tiempo: 0:14 HH. Se ensamblan 100 bulones de 5/16 x ¾ con 1 tuerca, 2 arandelas planas y 1 arandela de neoprene para sellar el abulonado

Una vez realizado estos pasos con el hierro y la chapa, se deben preparar los bulones que harán posible la última acción, el Montaje (es desarrollado por 2 personas) – Tiempo: 3:00 HH. - ARMADO DEL TECHO: se unen los gajos plegados mediante 200 bulones acondicionados. Se coloca el gorro con tapa y la escalera superior.

Por último se unen el cilindro con el techo a la base mediante 100 bulones.

El resto de las actividades son:

- 1) ADMINISTRACION: la persona encargada de la administración lleva a cabo tareas exclusivas de este tipo, no se dedica a vender.
- 2) VENTAS: son dos personas que realizan esta tarea, asesorando al cliente y concretando entrevistas personales en la mayoría de las consultas.
- 3) TRASLADO DE LOS SILOS: dos obreros son los encargados de acercar el silo hasta el lugar donde indique el cliente, una vez allí, se encargan de instalarlo como corresponde.

Los resultados productivos finales que se obtienen al finalizar el Proceso de Producción es 1 silo por día, se trabaja de lunes a viernes durante 9 horas diarias y el sábado la jornada es de 4:30 hs. A la jornada laboral se deben restar 2:40 HH por motivo de preparación, disposición y almuerzo.

Los productos terminados, no son guardados bajo techo, sino en el propio patio interno que la empresa posee, esto no es perjudicial para los productos, ya que sus materiales están preparados para soportar la intemperie y además una vez vendidos y entregados, en la mayoría de los casos se encuentran expuestos al aire libre sin protección alguna.

Consultar el ANEXO para el detalle de los tiempos de cada actividad

#### 4.3. Tratamiento de la energía eléctrica

Con respecto a la energía eléctrica, variable en un 87%, es determinada teniendo en cuenta el tiempo de uso de las herramientas y/o maquinarias en cada actividad desarrollada en los subconjuntos.

En esta empresa *"no se cuenta con medidores individuales en cada una de*  las máquinas que nos permita medir y asignar los consumos de energía eléctrica *directamente a cada acción productiva…*

*…Acá no podemos seguir la lógica propuesta para el resto de los costos variables donde realizamos una medición del consumo físico real de los mismos, en cada una de las acciones productivas, para luego valorizarlos al precio de su última factura de compra."*(Gestión de Empresas - Amaro Yardín, Hernán Zoff, 2015, p.391)

Para analizar este concepto se partió del análisis que plantea el Capítulo 3 del libro "El Análisis Marginal" (Yardin Amaro, 2009) que en la "Conclusión" recomienda el método de dispersión gráfica. Se comenzó calculando el coeficiente de correlación, relacionando la parte variable de la energía eléctrica con el nivel de facturación de la empresa. Sin embargo, al tratarse de productos de venta estacional (la mayor facturación se produce en el último trimestre del año, dependiendo de las condiciones climáticas y económicas del momento), no se pudo probar que existe una correlación directa y lineal entre ambos conceptos. Por lo tanto la facturación no es un buen indicador del nivel de actividad de la fábrica. Se siguió la metodología aplicada en "Gestión de Empresas - Amaro Yardín, Hernán Zoff, 2015" (p.393), y el coeficiente de correlación obtenido es de 0,1601, por lo que no existe correlación lineal, si bien la misma es positiva, no necesariamente implica que las variables son independientes ni lineales (debido a que el valor es más cercano a 0 que a 1)

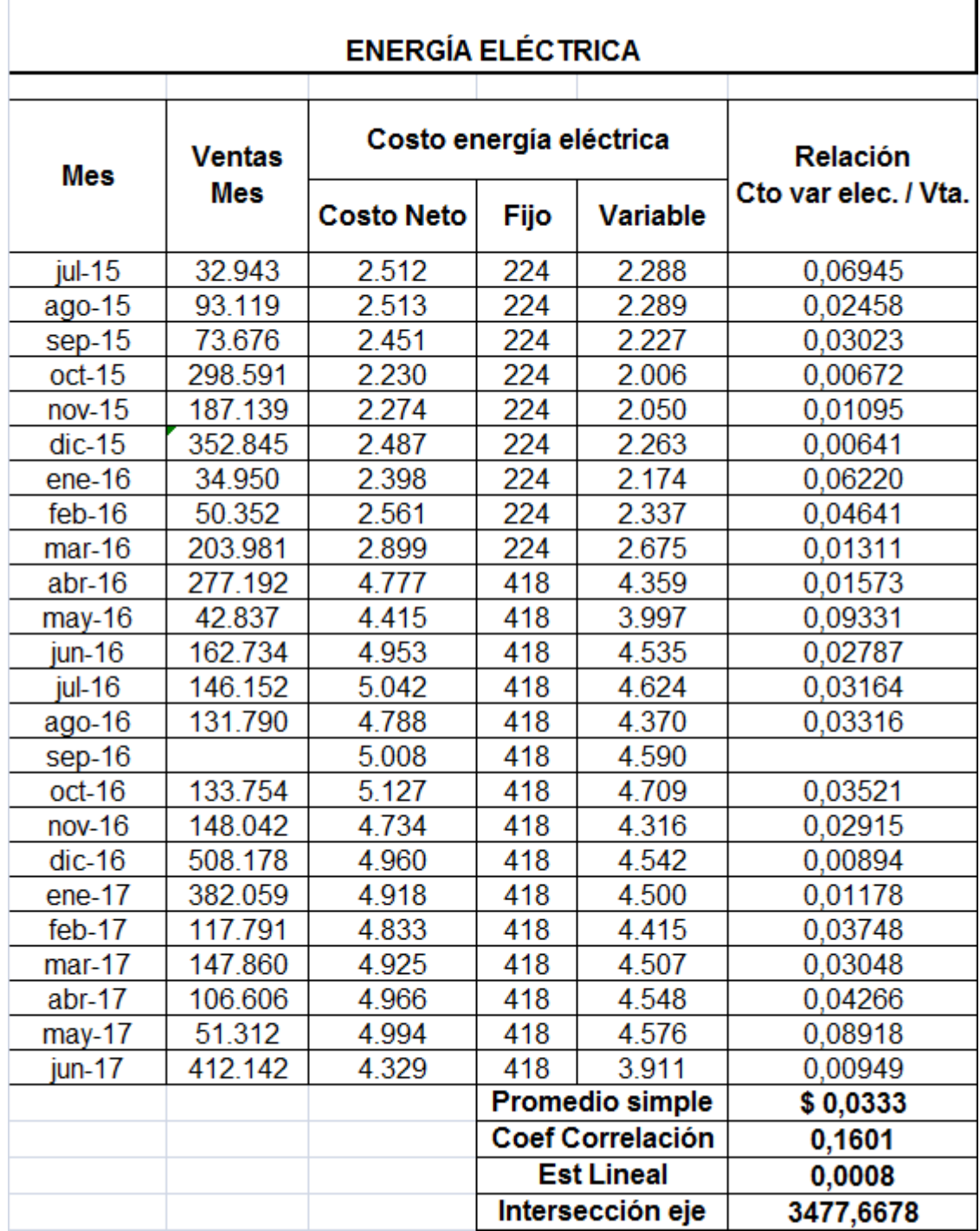

Por este motivo se procedió a analizar el gasto en energía eléctrica tomando en cuenta los HP de cada herramienta, los correspondientes KW por hora que consumen (utilizando una página de internet para convertirlos: [https://www.calculatorsconversion.com/es/convertir-hp-a-kw-esta-calculadora/\)](https://www.calculatorsconversion.com/es/convertir-hp-a-kw-esta-calculadora/) y el tiempo de uso de las herramientas y/o maquinarias que consume cada material de cada subconjunto. Se calculó el promedio de la parte variable de la energía

eléctrica de los últimos dos años y se aplicó la proporción a cada herramienta. Se tomó como promedio el tiempo dedicado al cilindro de 50 toneladas.

Al momento de calcular cuántos kw consume cada máquina, se supone que el motor se usa al 70% de su potencial, ya que se sobredimensiona por cualquier inconveniente nunca trabaja al 100 %.

Todos los motores de las herramientas son trifásicos, por lo que son más eficientes al momento de calcular el consumo con respecto a la potencia.

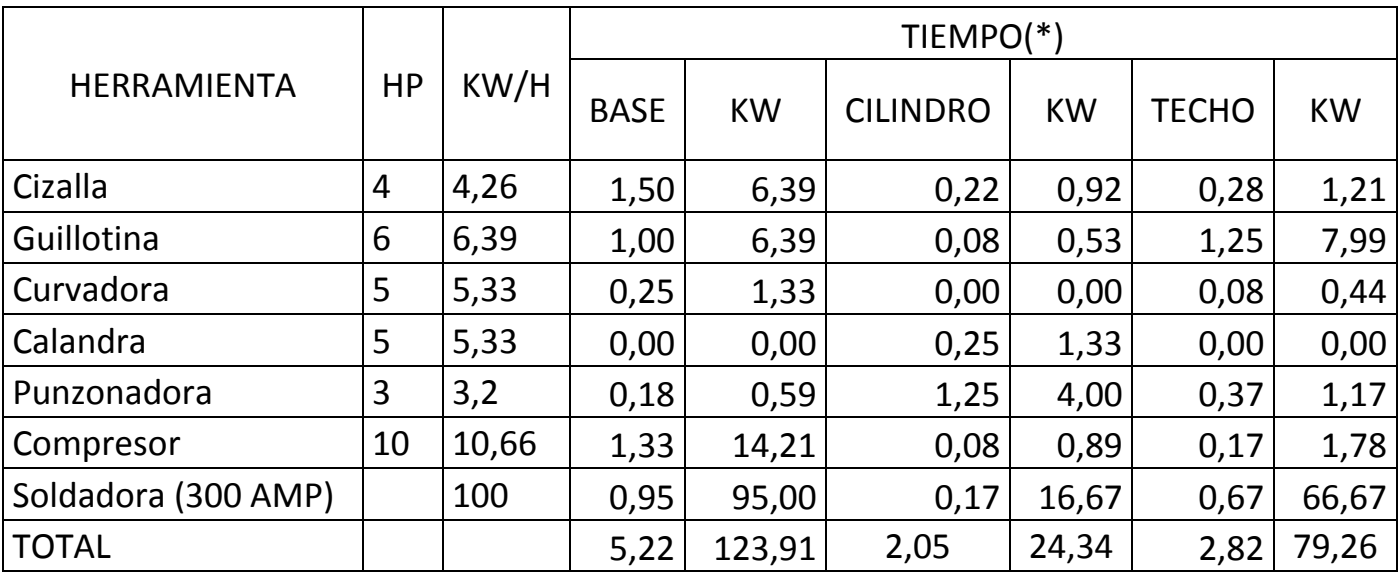

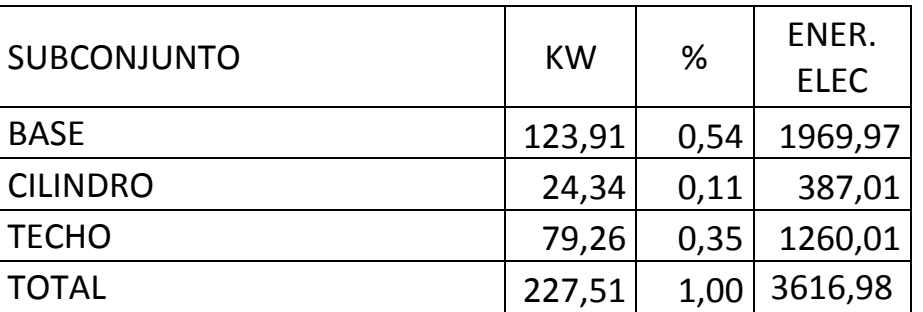

(\*) Aclaración: el tiempo detallado en cada uno de los subconjuntos es el que corresponde al uso de cada máquina, durante el cual consume energía eléctrica.

En el punto "4.2- Desarrollo del Proceso Productivo", además del uso cada herramienta, se contempla el tiempo que demanda la preparación y disposición de cada material involucrado.

Consultar el ANEXO para los detalles del cálculo.

### 4.4.Confección del Árbol de Procesos

Para comprender y sistematizar el proceso productivo de esta empresa, orientado a la construcción de valor para la misma, resulta conveniente construir el árbol de proceso de cada subconjunto.

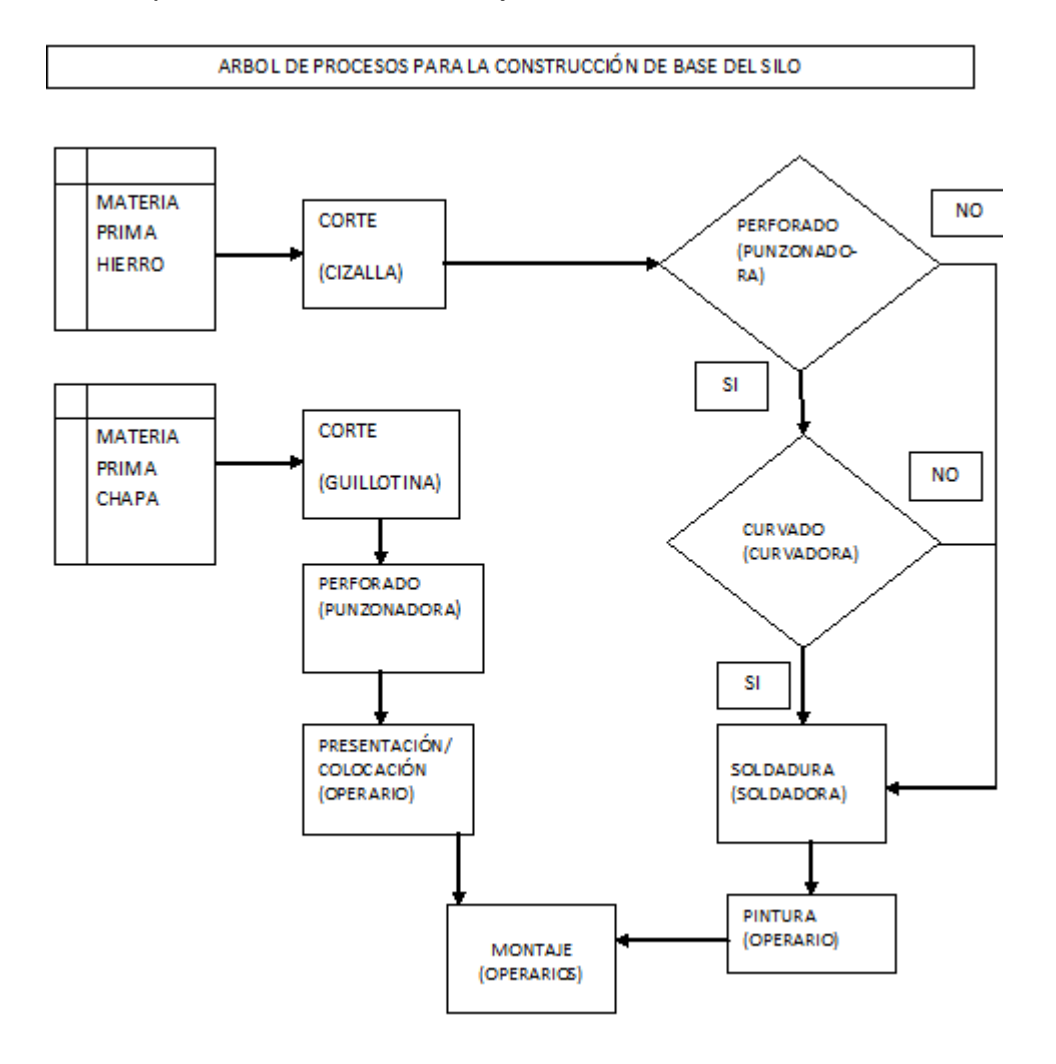

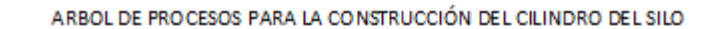

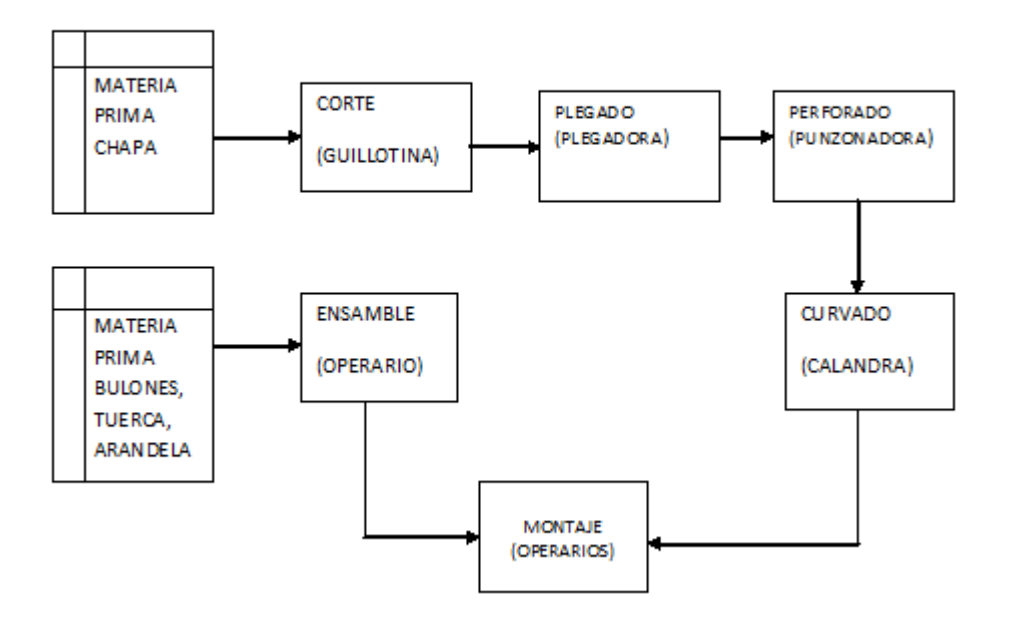

ARBOL DE PROCESOS PARA LA CONSTRUCCIÓN DEL TECHO DEL SILO

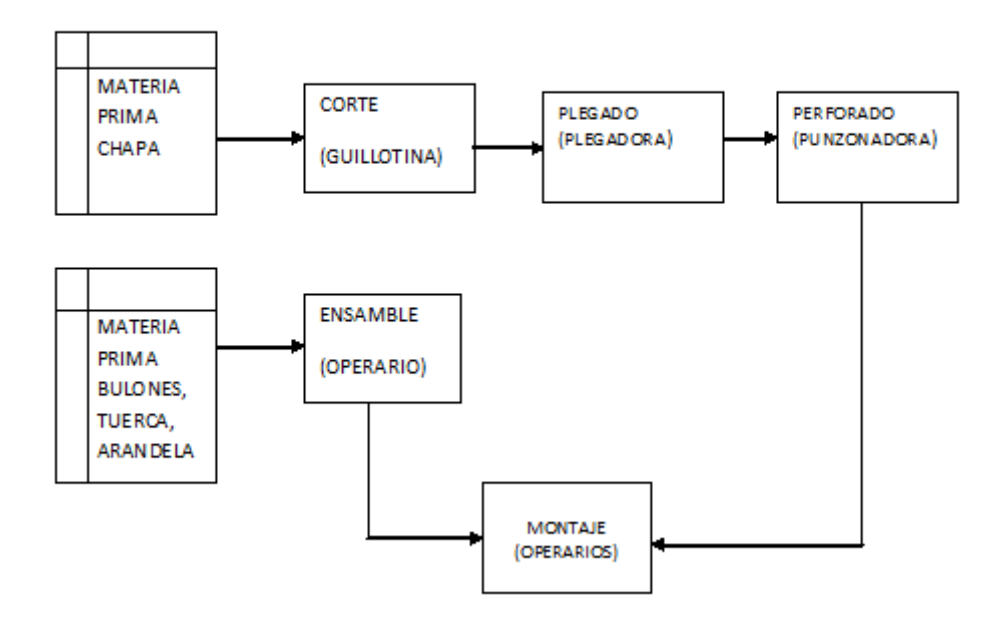

### 4.5. Factores Productivos

Si bien la empresa realiza distintos productos: Silos de 5,4 TN, 9 TN, 13,8 TN, 21 TN, 29 TN, 40 TN, 50 TN, 60 TN, 67 TN, 90 TN, 120 TN y 150 TN(medidas en toneladas de trigo)

Para el desarrollo del presente trabajo, el análisis se centrará en la producción del Silo con capacidad para 50 toneladas de cereal. Ya que este artículo es el que más se vendió a lo largo de la historia de la empresa y es el que se fabrica para contar con stock suficiente en la época de mayor demanda. No obstante, se extiende el análisis a los silos de 29, 40 y 60 toneladas, ya que comparten subconjuntos de este producto: base, cilindro y techo.

A continuación se detallan los factores productivos necesarios para la fabricación de 1 silo de 29, 40, 50 y 60 toneladas.

Costos Variables

- 1) Materias Primas:
- Hierro: para la construcción de un silo de 50 toneladas se utilizan 52 barras de hierro, que el proveedor abastece en una medida estándar de 6 metros cada una. A continuación se detalla cada una de las partes que se fabrican con este material, para cada una de las capacidades analizadas y las medidas que tiene cada una de ellas. Es decir, cada barra de hierro se corta para llegar a la medida correspondiente a cada parte. Para calcular la cantidad de barras de cada medida, se acude a una tabla que sirve como guía, indicando el peso de la barra por metro (considerando que cada barra es de 6 metros de largo), se calcula la cantidad de barras de cada medida necesarias:

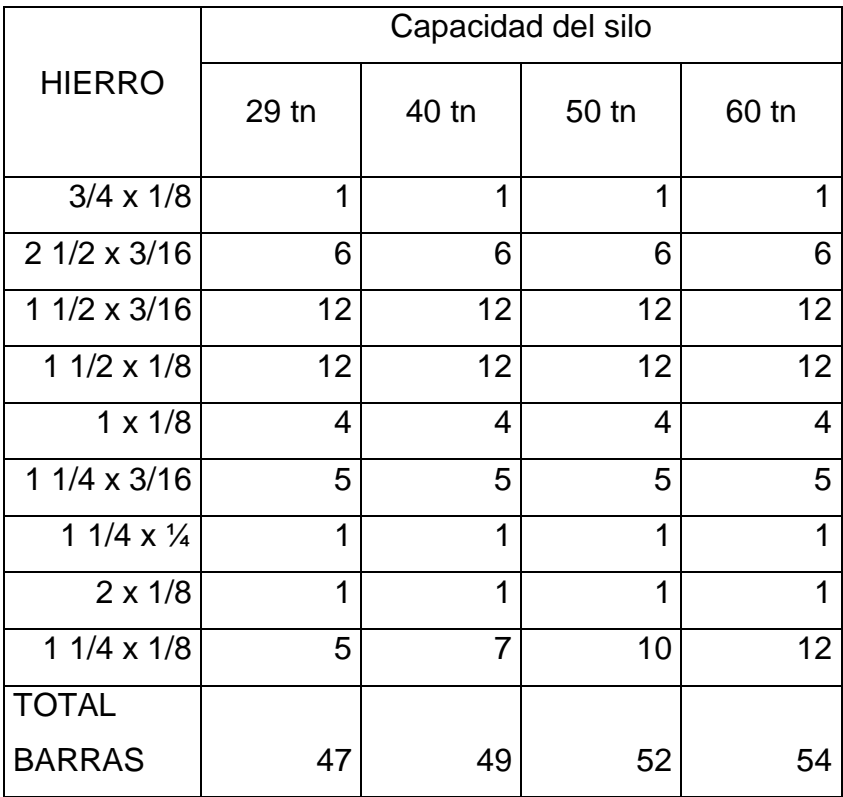

Para ver el detalle de cada capacidad ver Anexo

- Chapa: para la construcción de un silo se utilizan:
	- Para uno de 29 Tn

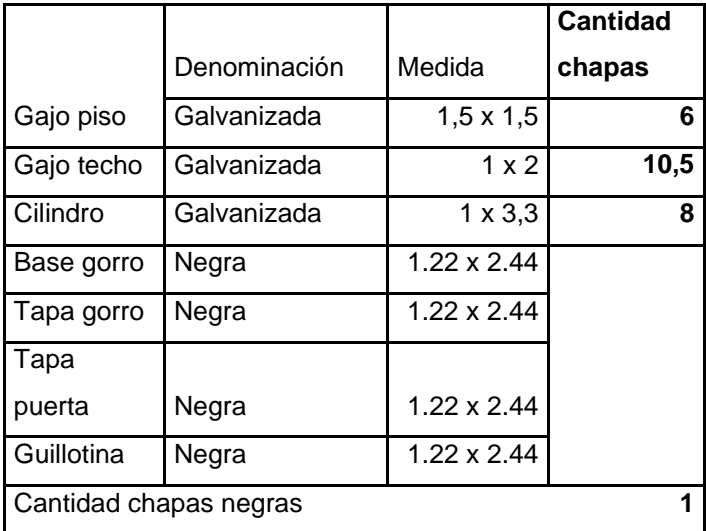

### - Para uno de 40Tn

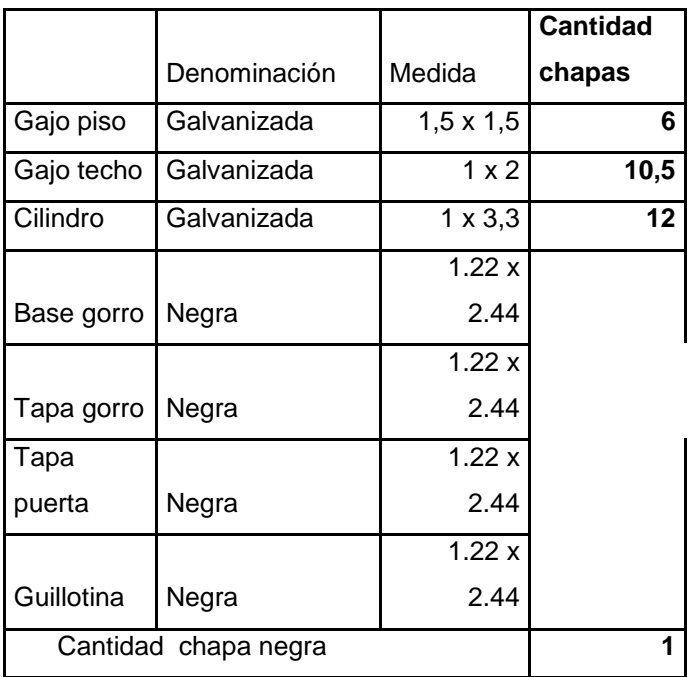

### - Para uno de 50Tn

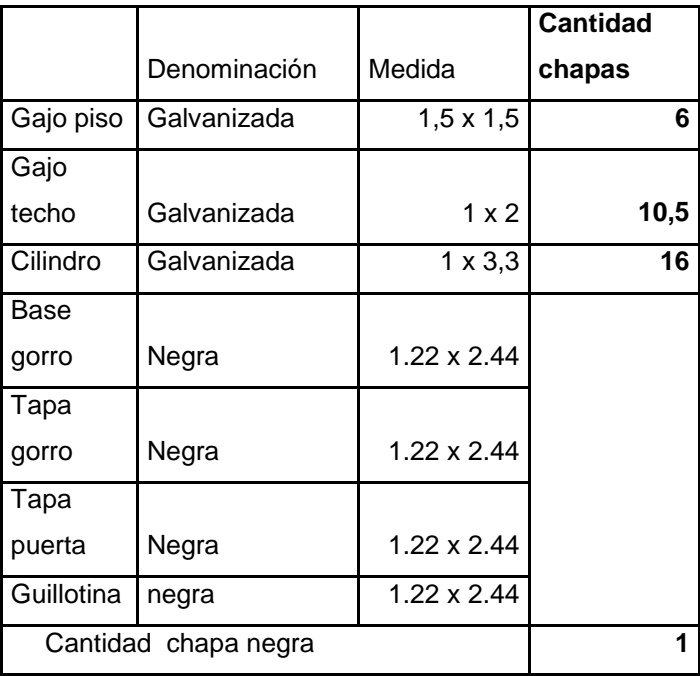

- Para uno de 60Tn

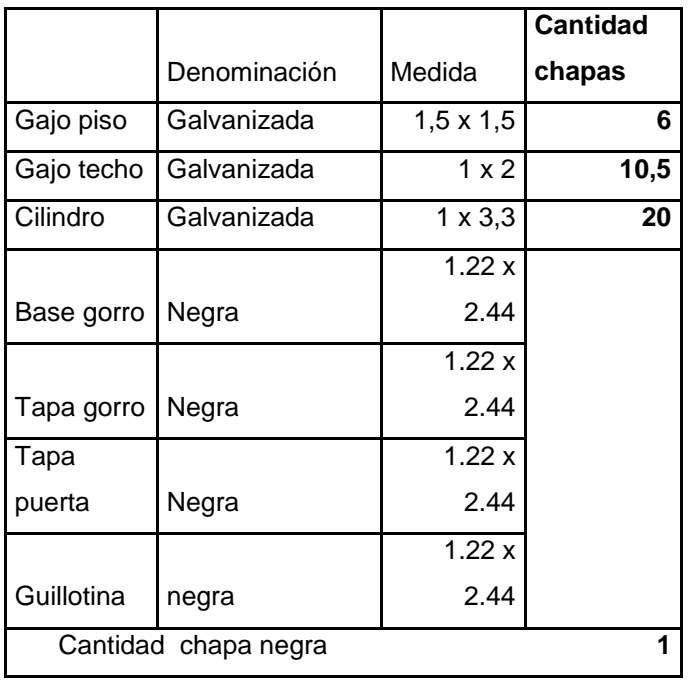

 Otros costos o factores variables: masilla, autoperforantes, bulones, pintura, arandelas.

- 29 Tn

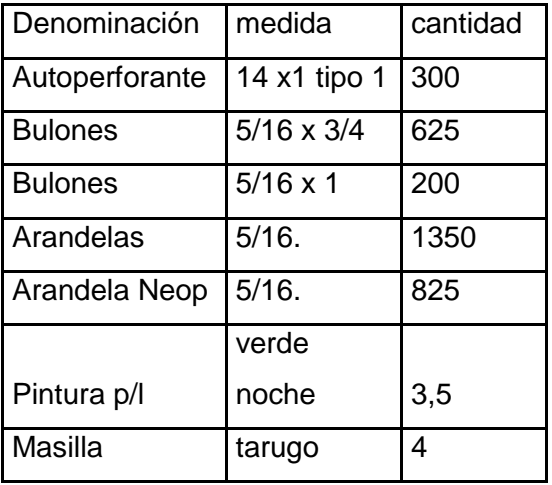

### - 40 tn

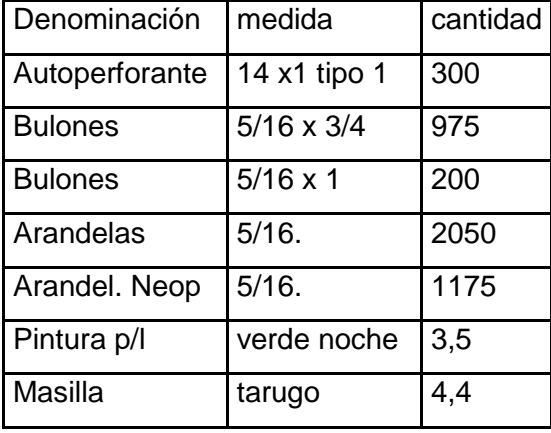

### - 50 tn

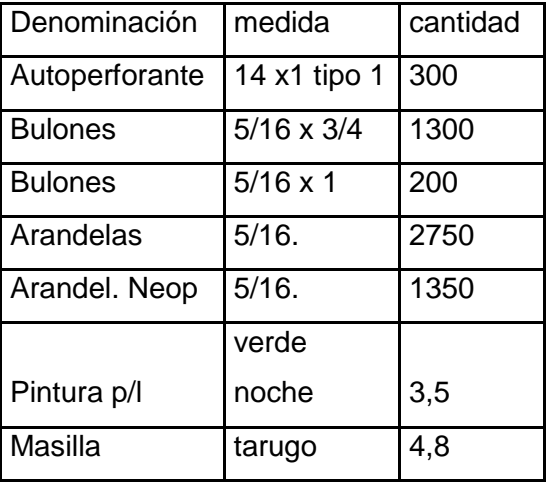

- 60 tn

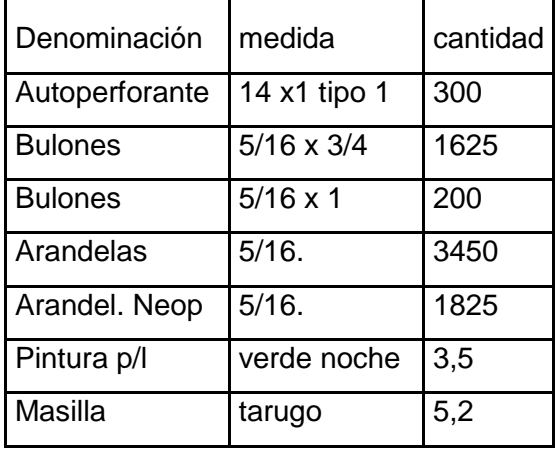

### Costos Fijos

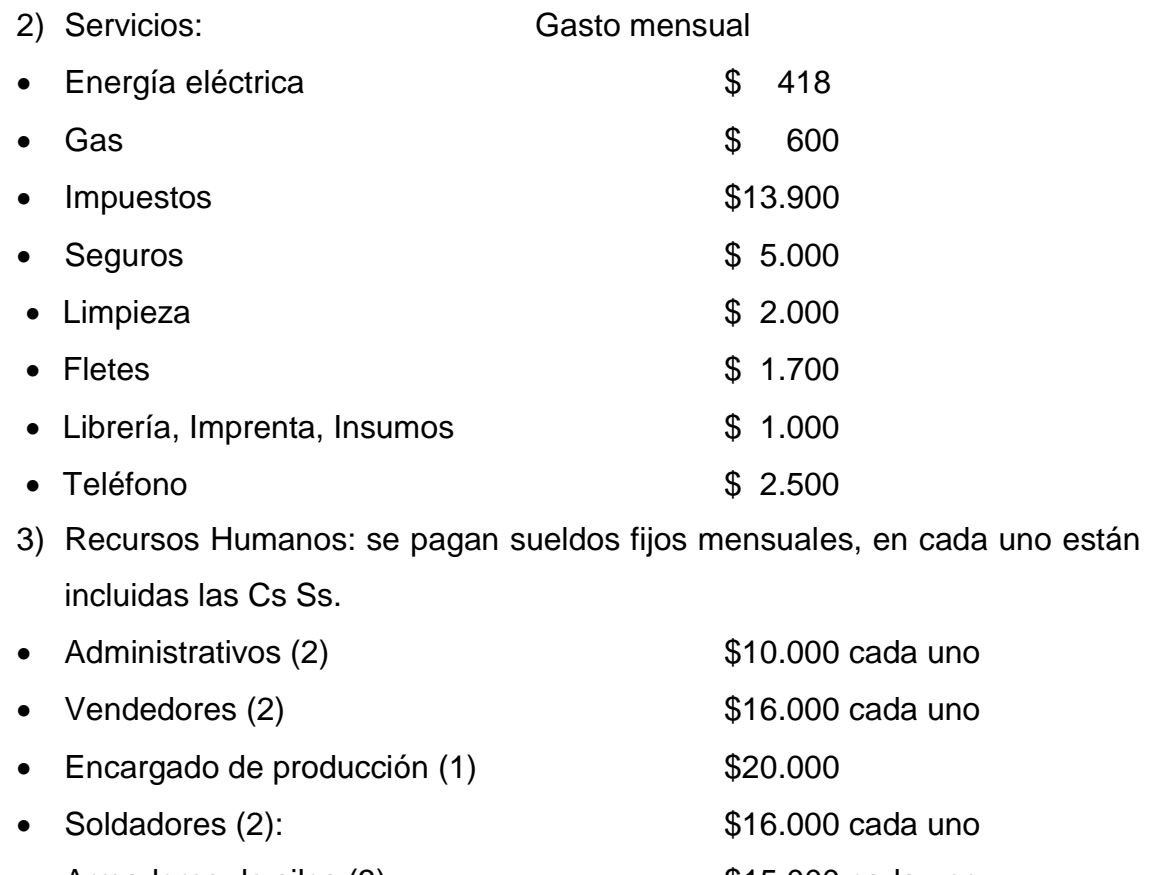

• Armadores de silos (3): <br>
\$15.000 cada uno (preparan materiales, perforan y cortan hierro y chapa, y ensamblan los materiales)

• Pintor (1): \$14.000

- Personas que trasladan los silos (1): \$18.000
- 4) Bienes durables:
- Soladoras (5) \$40.000 cada una
- Cortadoras de hierro (2)\$140.000 cada una
- Curvadora de hierro (1)\$120.000
- Cortadora de chapas (1)\$60.000
- Curvadoras de chapas (2)\$100.000 cada una
- Guillotina para realizar detalles en las chapas (1)\$20.000
- Aparejos (2)\$14.000 cada uno
- Estampadora (1)\$80.000
- Autoelevador (1)\$300.000
- Atornilladores Eléctricos (2) \$6.000 cada uno
- Computadoras (4)\$8.000 cada una
- Camionetas (2)\$400.000 cada una
- Instalaciones: \$3.000.000
- Terreno: \$1.500.000

### 4.6. Cálculo de Amortizaciones

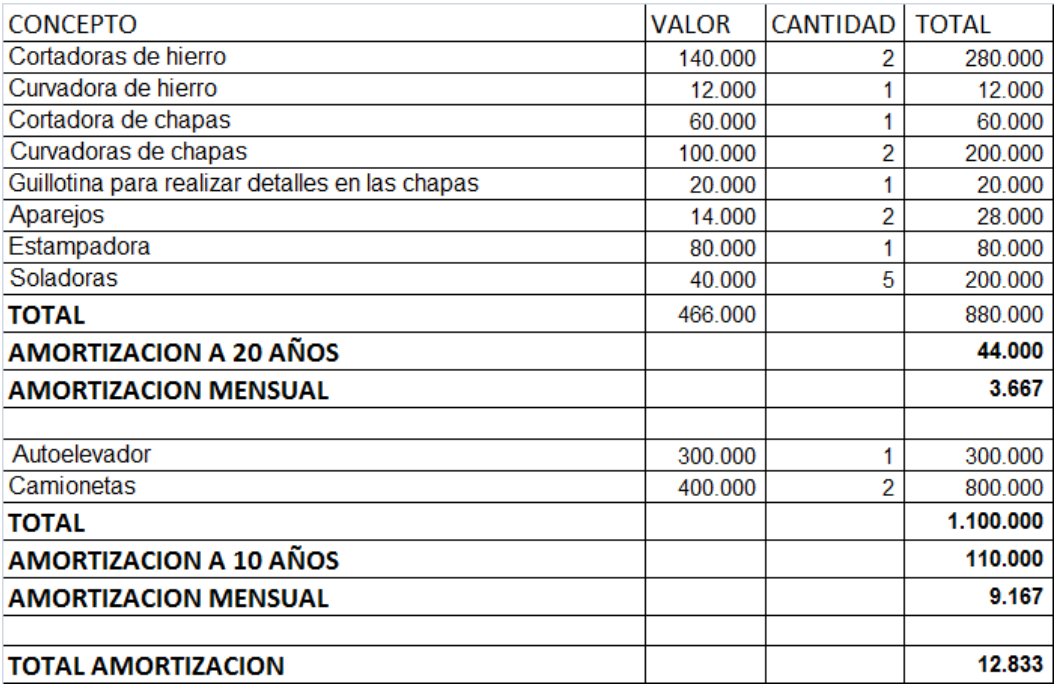

### 4.7. Sistematización de la información

Después de obtener esta serie de datos, es necesario sistematizarla para que se pueda utilizar para tomar decisiones.

Se elaboró un tablero de control de costos y planificación de la producción, tal como muestra el Capítulo VII del libro "Gestión de Empresas – Sector Industrial" de Yardín, Amaro (Coordinador).

En él se encuentra la información de costos de los silos de 29,40, 50 y 60 Tn, las horas hombre de mano de obra necesarias para la fabricación de los mismos, los precios de venta unitarios, la contribución marginal unitaria y la contribución marginal en horas hombre. También se muestran los costos fijos.

Es importante aclarar que además de estos productos la empresa produce silos de otras capacidades (5,4 TN, 9 TN, 13,8 TN, 21 TN, 29 TN, 40 TN, 50 TN, 60 TN, 67 TN, 90 TN, 120 TN y 150 TN), excepto las estudiadas en este trabajo, las demás son a requerimiento del cliente, es decir, no se cuenta con stock disponible.

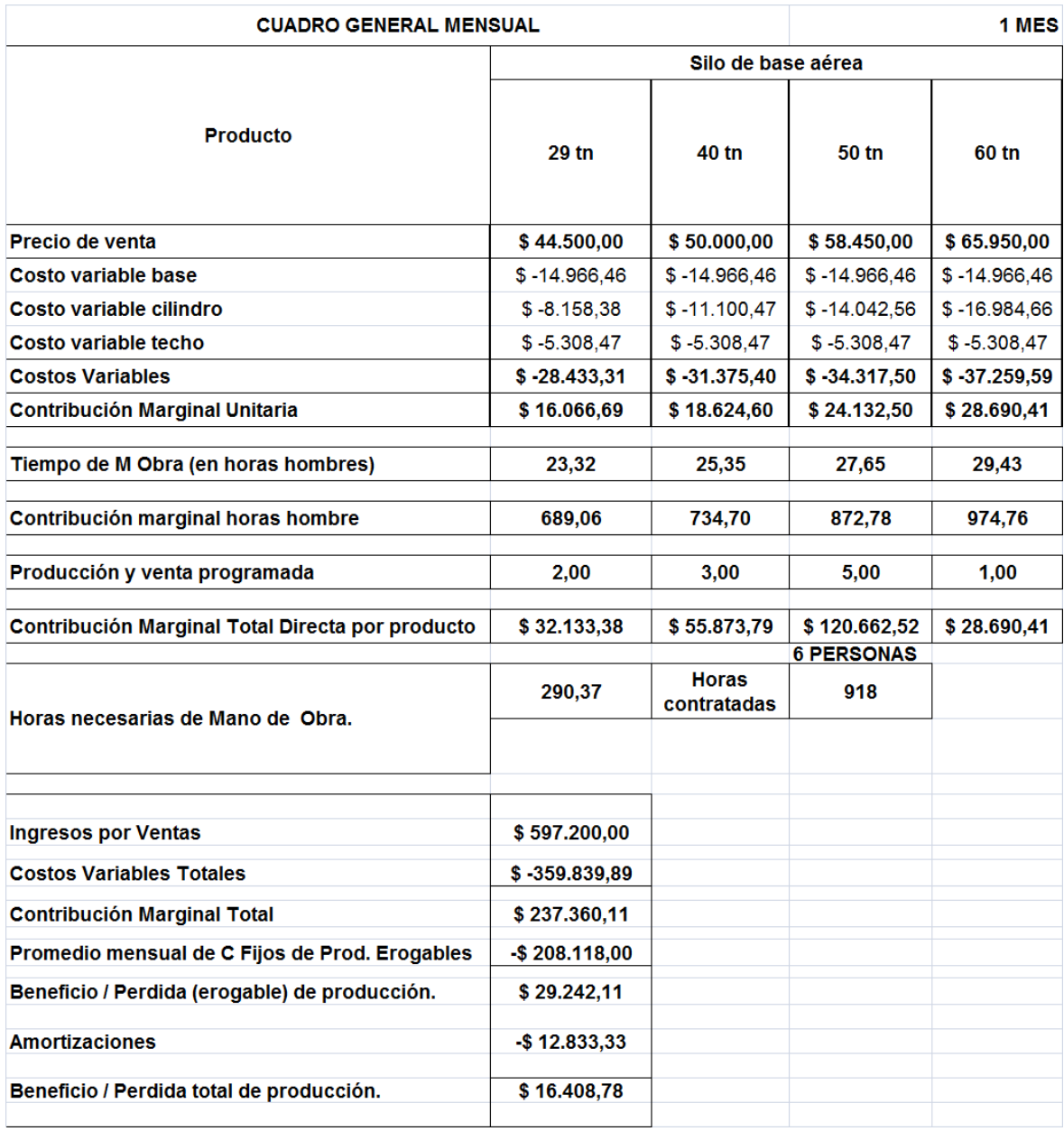

En este caso, se supone una producción y venta de 11 unidades, combinadas de la siguiente manera: 2 unidades de silos de 29 Tn, 3 unidades de 40 Tn, 5 de 50 Tn y 1 de 60 Tn.

Como resultados vemos:

- La contribución marginal total es de \$237.360,11.
- Para su producción se necesitan 291 horas de mano de obra, existiendo una diferencia considerable con las 918 mensuales "teóricamente disponibles" en la empresa. Hay que mencionar que es muy alto el ausentismo y que esta situación se ajusta a un presupuesto de producción y ventas.
- El total de costos variables es de \$359.839,89
- El beneficio total es de \$16.408,78.

Con este tablero se puede ir variando las alternativas de planeamiento de producción y ventas y llegar a pronosticar el nivel de actividad más conveniente.

Por otra parte, si consideramos una situación "de máxima" en un mes, la situación es la siguiente:

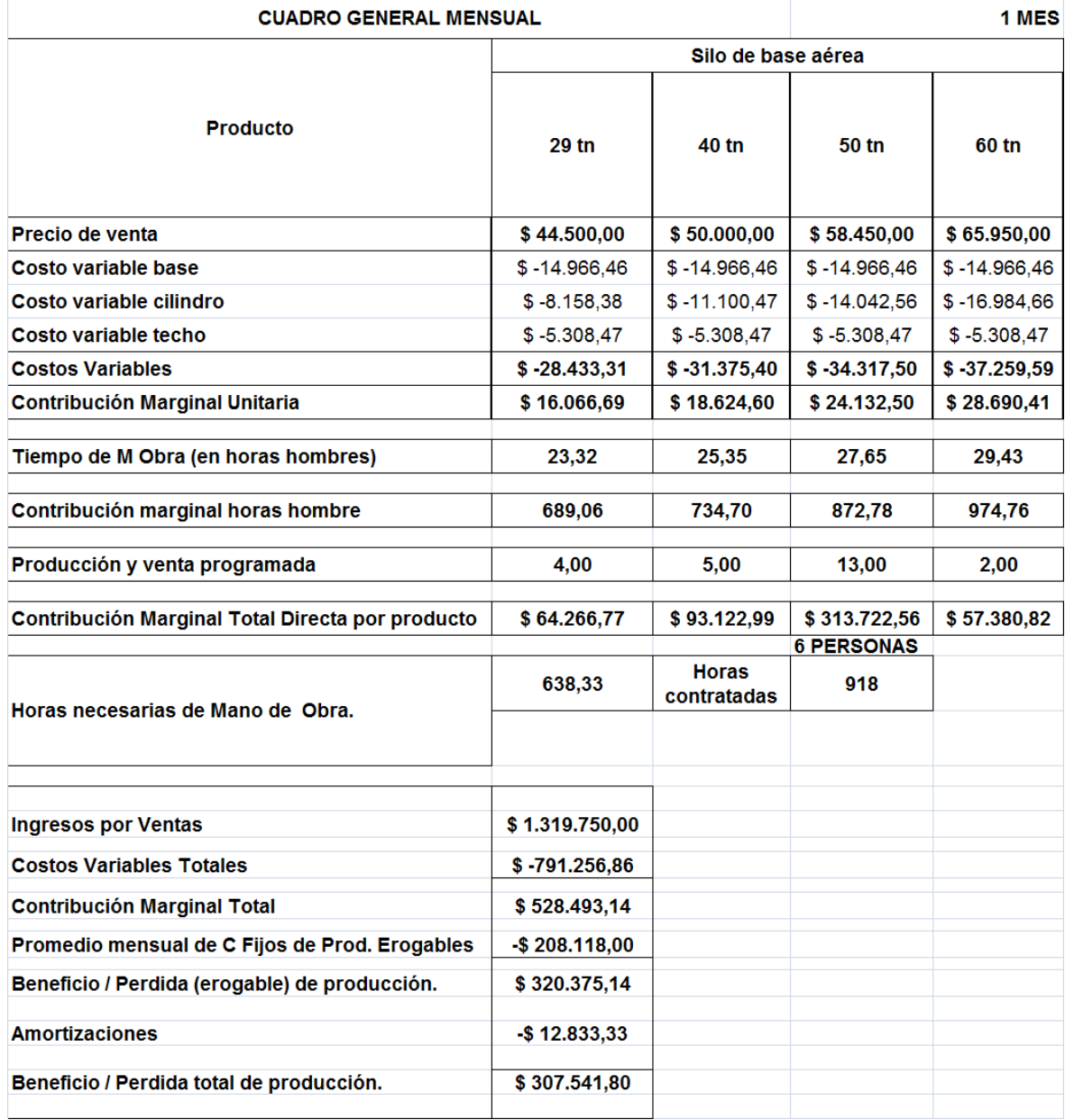

Aquí se puede observar que es posible fabricar 1 silo por día (como nos mencionó el propietario), y la utilización de la mano de obra (639 HH) tampoco alcanza el valor de horas disponibles. Producto del ausentismo y la tardanza en preparar las herramientas antes de cada actividad.

### 5.PUNTO DE EQUILIBRIO

Gracias a la forma en que se encuentra expuesta la información del punto anterior, desagregada en contribuciones marginales por producto y detalles de costos de estructura, se llegó a determinar el punto de equilibrio para el silo de 50 tn.:

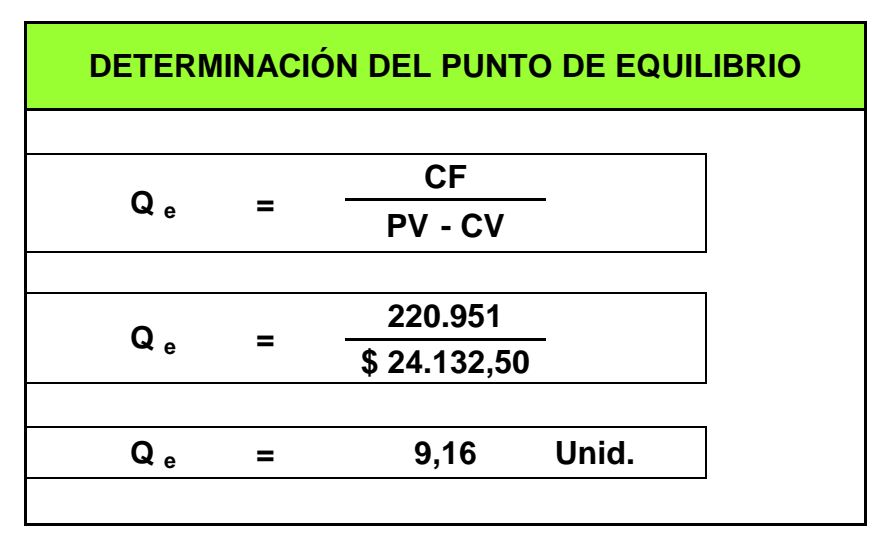

Que confirma el hecho de que vendiendo 10 silos, la empresa logra el equilibrio.

Se utiliza este modelo para calcular el punto de equilibrio, ya que es el que usa la empresa como parámetro de su actividad, son los que la fábrica elabora regularmente, debido a que los silos de las restantes capacidades son producidos por pedido del cliente.

### 6.CONCLUSIONES

Con respecto al objetivo propuesto, "**ayudar** a determinar los costos del principal producto de esta fábrica de silos de base aérea…", se logró cumplir con éxito. Ya que gracias al modelo de planillas de Excel implementado, donde se observan con detalle los materiales y tiempo de cada subconjunto, se logró un mecanismo simple en su confección, comprensión y mantenimiento, flexible en su uso y con información oportuna y rápida, antes que exacta. Y se llegó a determinar la contribución marginal por producto, concepto desconocido por el dueño de la empresa.

El detalle preliminar fue proporcionado por la empresa, porque el dueño elaboró el mismo enfocando la división por materia prima, entonces se agrupó la materia prima correspondiente a cada subconjunto y se estudió el tiempo necesario de las actividades de cada uno, demostrándose así el valor agregado de los conocimientos adquiridos durante el curso de Posgrado de Costos para la Gestión. Y efectivamente el dueño reconoció e implementó este modelo para incorporarlo a su actividad cotidiana de toma de decisiones.

Esta nueva herramienta se suma a las ventajas competitivas de calidad y atención que posee la empresa y que constituyen excelentes barreras de entrada para potenciales competidores, convirtiendo a la misma en líder en su región en esta industria.

### 7.BIBLIOGRAFIA

- Yardín, Amaro – 3° Edición (2.012). "El Análisis Marginal". Ciudad Autónoma de Buenos Aires. Osmar D. Buyatti. Librería Editorial.

- Yardín, Amaro (Coordinador) - (2.015) "Gestión de Empresas – Sector Industrial". Ciudad Autónoma de Buenos Aires. Osmar D. Buyatti. Librería Editorial. Capítulo VIII (pp.369-412)

- Dodero Santiago. (2.002) "Empresas familiares exitosas". Editorial El Ateneo. Buenos Aires.

- <http://www.maa.gba.gov.ar/2010/SubPED/PDSB.php>

[-https://www.calculatorsconversion.com/es/convertir-hp-a-kw-esta](https://www.calculatorsconversion.com/es/convertir-hp-a-kw-esta-calculadora/)[calculadora/](https://www.calculatorsconversion.com/es/convertir-hp-a-kw-esta-calculadora/)

### 8. Anexo

Detalle del punto 4.2. Desarrollo del Proceso Productivo – Tiempos de cada actividad

| BASE 29-40-50-60                                  |               | CILINDRO 29-40-50-60                              |               |     |                         |     | TECHO 29-40-50-60                                 |               |
|---------------------------------------------------|---------------|---------------------------------------------------|---------------|-----|-------------------------|-----|---------------------------------------------------|---------------|
| <b>MATERIAL/TAREA</b>                             | <b>TIEMPO</b> | <b>MATERIAL/TAREA</b>                             | <b>TIEMPO</b> |     |                         |     | <b>MATERIAL/TAREA</b>                             | <b>TIEMPO</b> |
| <b>HIERRO</b>                                     |               | <b>HIERRO</b>                                     | 29            | 40  | 50                      | 60  | <b>HIERRO</b>                                     |               |
| <b>CORTE</b>                                      | 100           | <b>CORTE</b>                                      | 18            | 20  | 23                      | 25  | <b>CORTE</b>                                      | 37            |
| <b>PERFORADO</b>                                  | 21            | <b>PERFORADO</b>                                  | 40            | 50  | 60                      | 70  | <b>PERFORADO</b>                                  | 22            |
| <b>CURVADO</b>                                    | 30            | <b>CURVADO</b>                                    |               |     |                         |     | <b>CURVADO</b>                                    | 20            |
| <b>SOLDADURA</b>                                  | 47            | <b>SOLDADURA</b>                                  | 25            | 25  | 25                      | 25  | <b>SOLDADURA</b>                                  | 20            |
| <b>PINTURA</b>                                    | 60            | <b>PINTURA</b>                                    | 35            | 35  | 35                      | 35  | <b>PINTURA</b>                                    | 30            |
| <b>CHAPA</b>                                      |               | <b>CHAPA</b>                                      |               |     |                         |     | <b>CHAPA</b>                                      |               |
| <b>CORTE</b>                                      | 70            | <b>CORTE</b>                                      | 30            | 30  | 30                      | 30  | <b>CORTE</b>                                      | 95            |
| <b>PLEGADO</b>                                    | 20            | <b>PLEGADO</b>                                    |               |     |                         |     | <b>PLEGADO</b>                                    | 60            |
| <b>SOLDADURA</b>                                  | 30            | <b>PERFORADO</b>                                  | 35            | 40  | 45                      | 50  | <b>PERFORADO</b>                                  | 40            |
|                                                   |               | <b>CURVADO</b>                                    | 20            | 30  | 40                      | 50  | <b>SOLDADURA</b>                                  | 45            |
| <b>PREPARAR BULONES</b>                           |               | <b>PREPARAR BULONES</b>                           | 45            | 60  | 90                      | 90  | <b>PREPARAR BULONES</b>                           | 14            |
| <b>MONTAJE DE TODAS LAS PARTES</b>                |               | <b>MONTAJE DE TODAS LAS</b>                       |               | 240 | 320                     | 400 | <b>MONTAJE DE TODAS LAS</b>                       |               |
| DE LA BASE (2 PERSONAS)                           | 60            | <b>PARTES DEL CILINDRO</b>                        | 160           |     |                         |     | <b>PARTES DEL TECHO</b>                           | 180           |
|                                                   |               |                                                   |               |     |                         |     |                                                   |               |
| <b>TOTAL MINUTOS</b><br><b>TOTAL HORAS HOMBRE</b> | 438<br>7,30   | <b>TOTAL MINUTOS</b><br><b>TOTAL HORAS HOMBRE</b> | 408<br>6,80   | 530 | 668<br>8,83 11,13 12,92 | 775 | <b>TOTAL MINUTOS</b><br><b>TOTAL HORAS HOMBRE</b> | 563<br>9,38   |

Detalle del punto 4.3. Tratamiento de la energía eléctrica

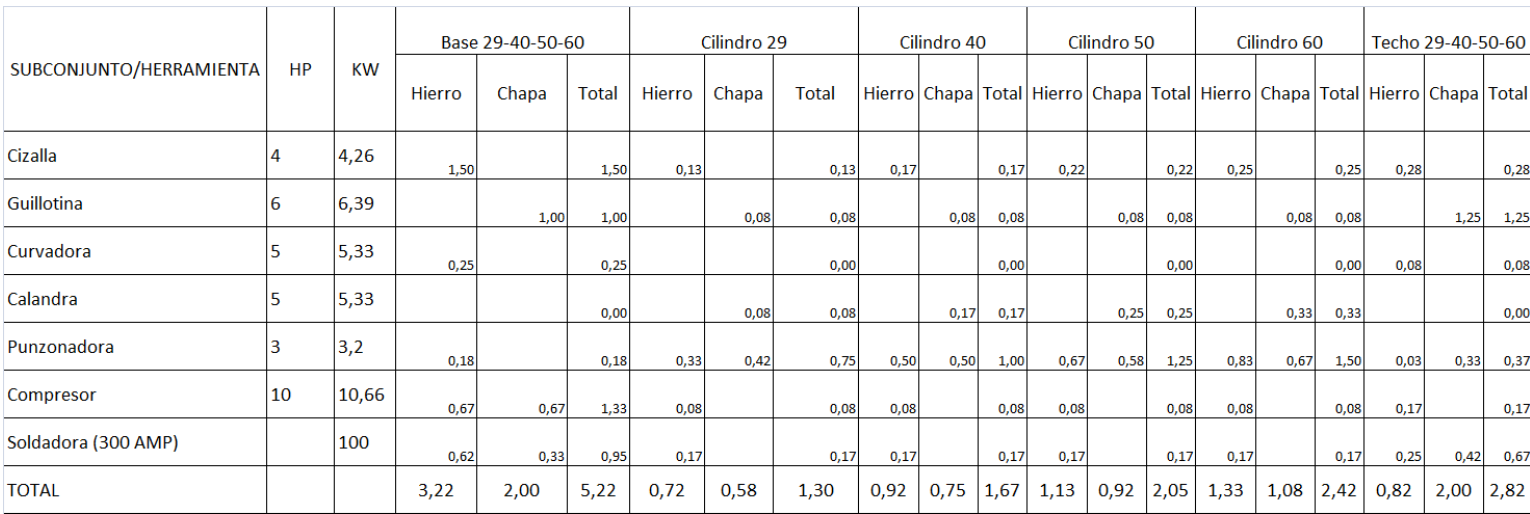

Detalle del punto 4.5. Factores Productivos

DETALLE DEL HIERRO NECESARIO PARA LA CONSTRUCCION DE UN SILO DE 50 TN:

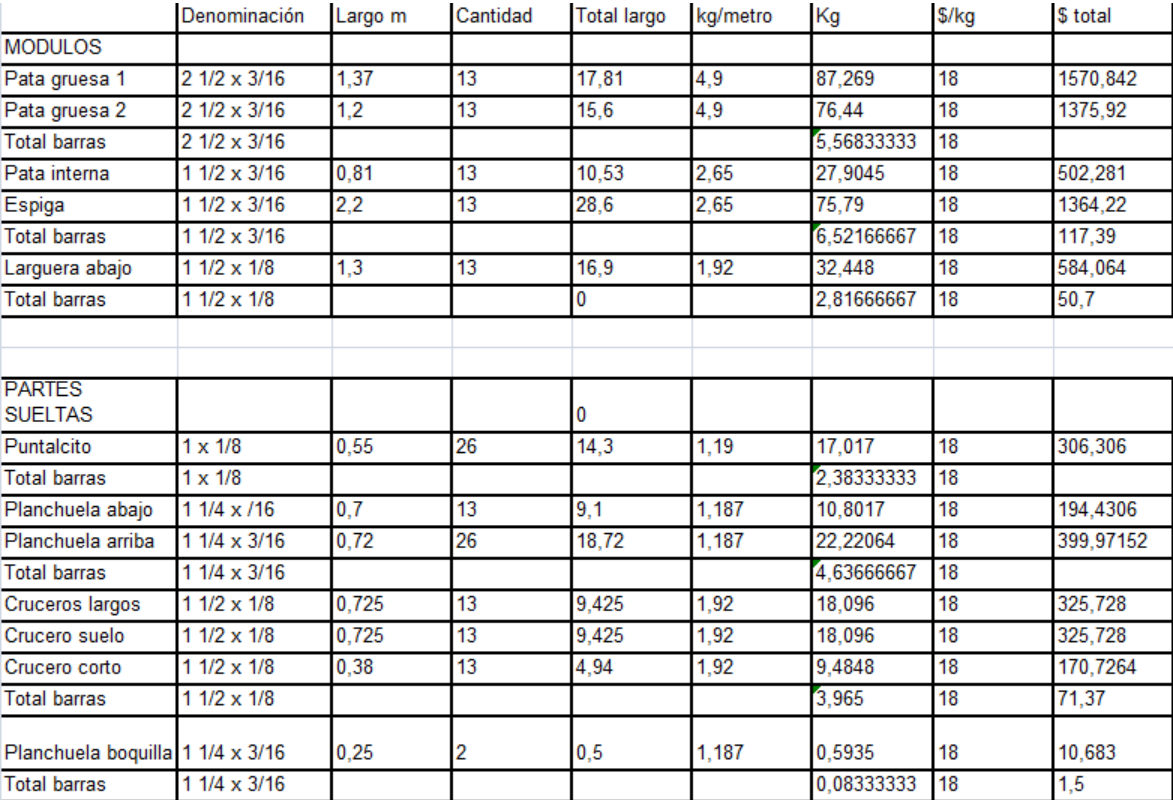

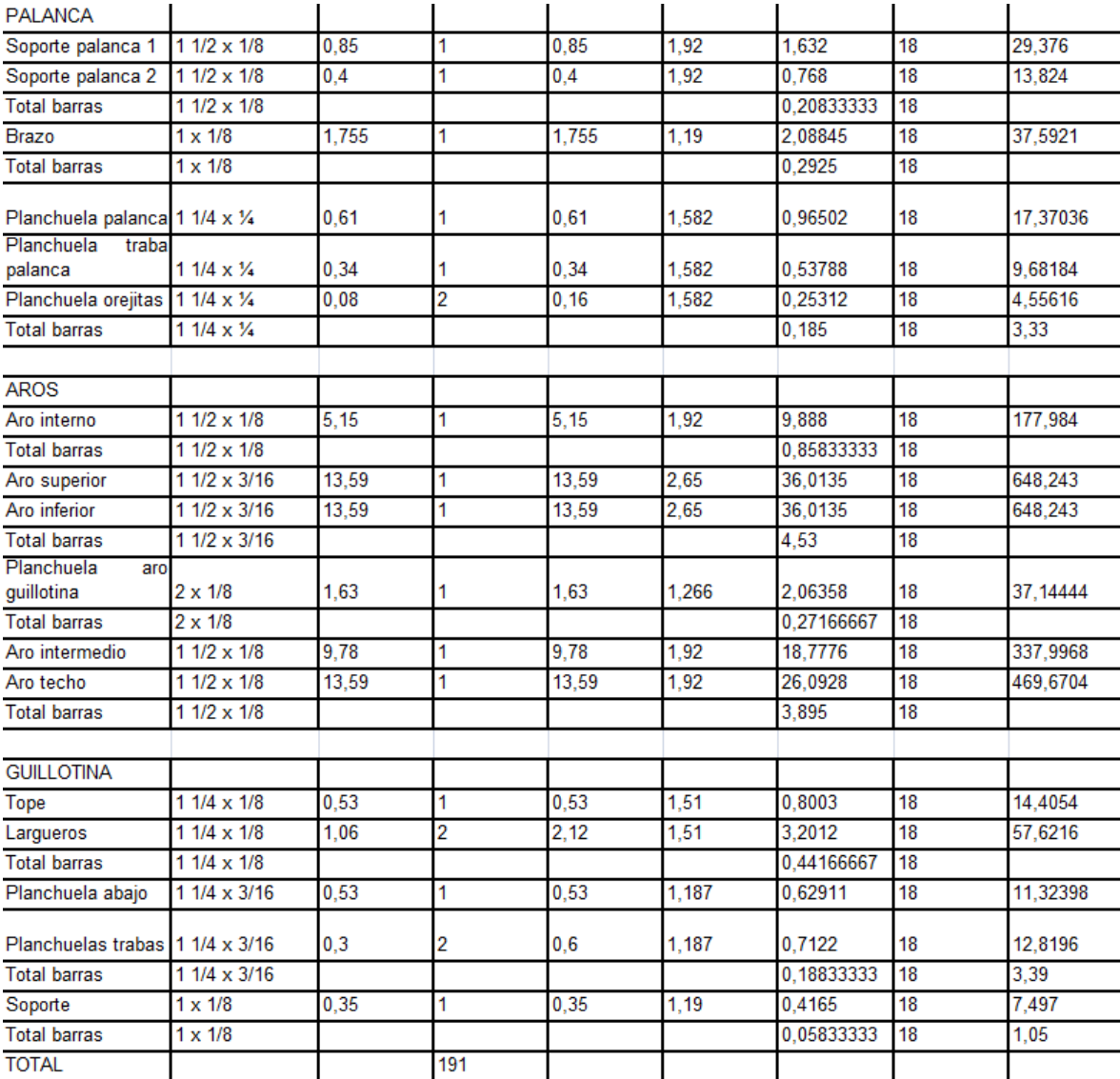

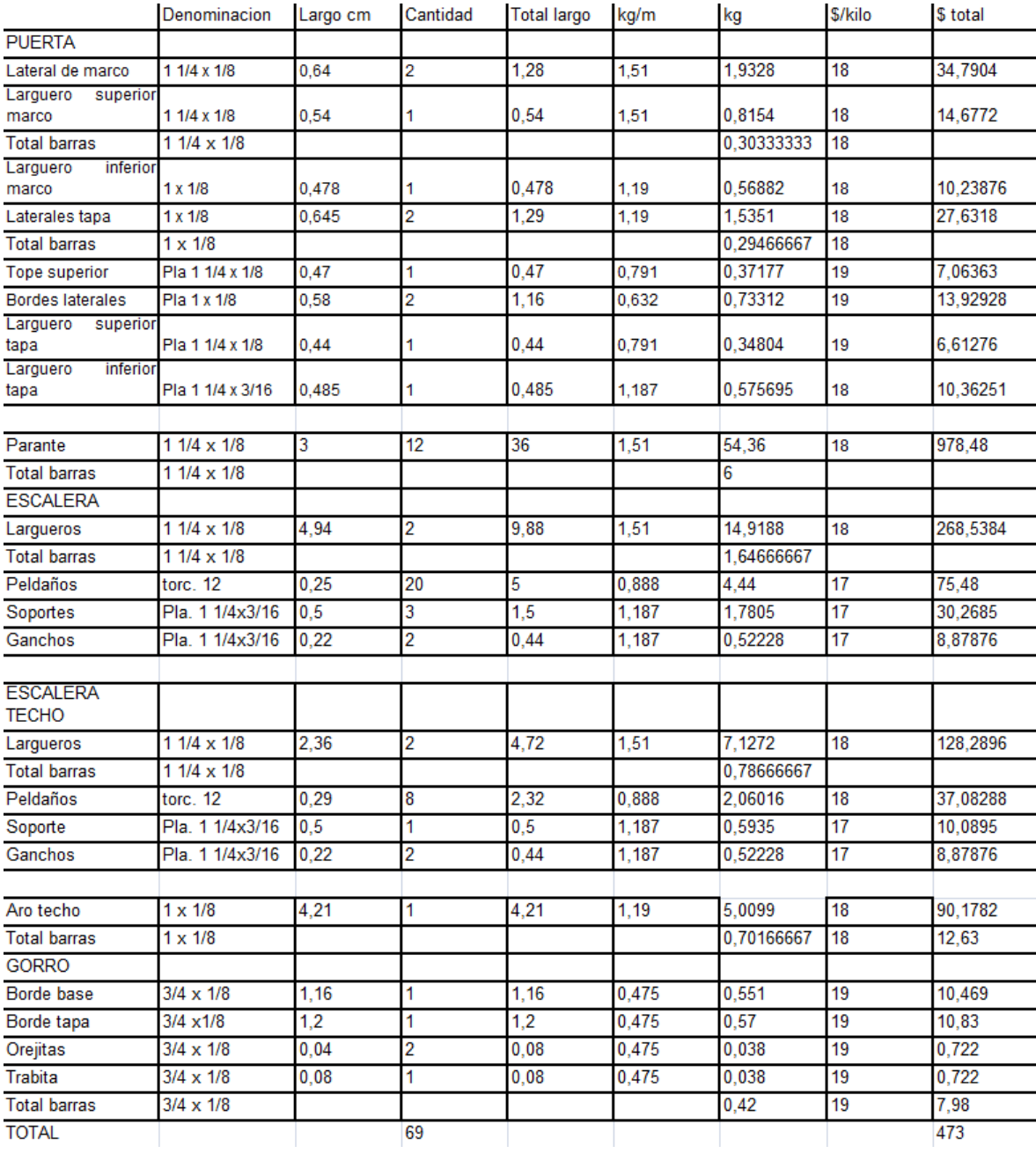

## Detalle del punto 4.7. Sistematización de la información

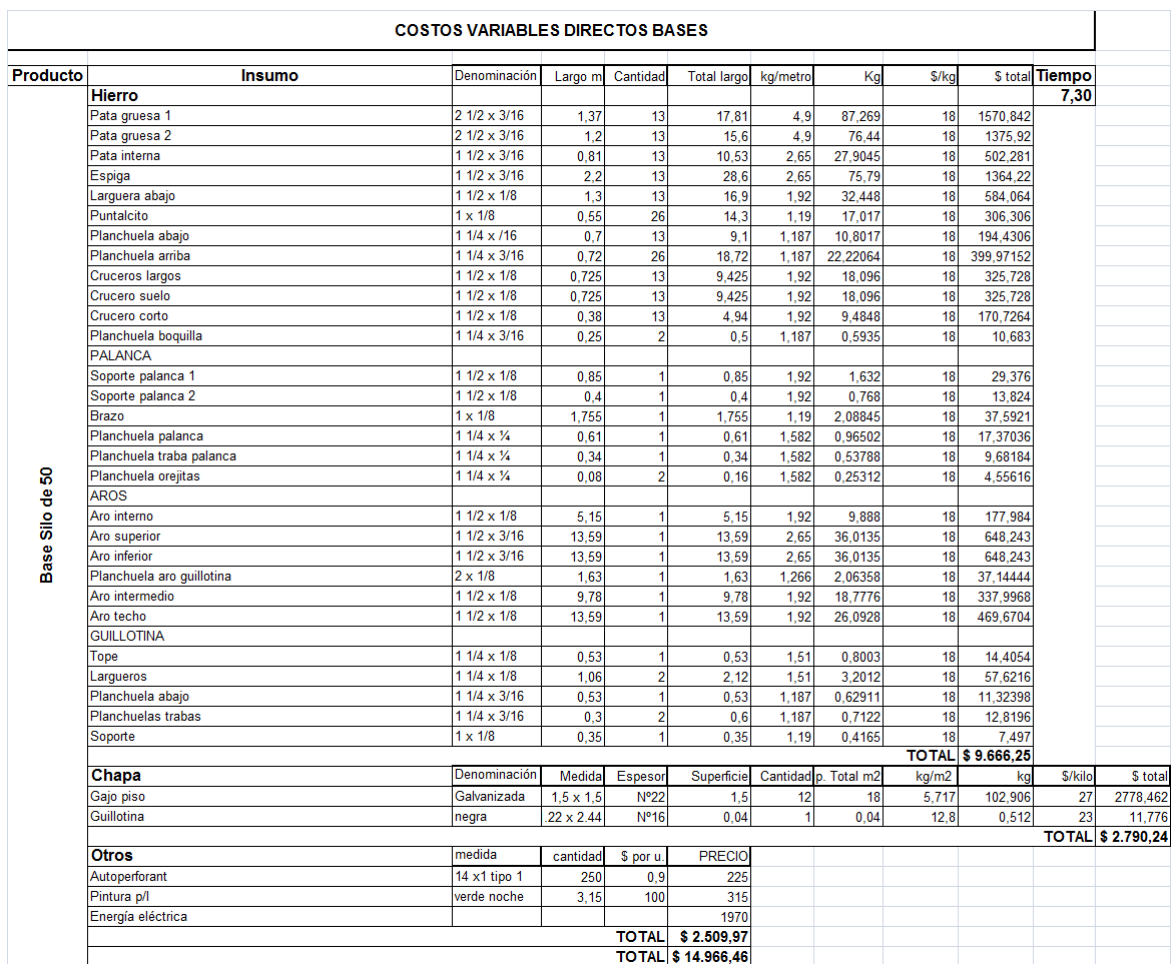

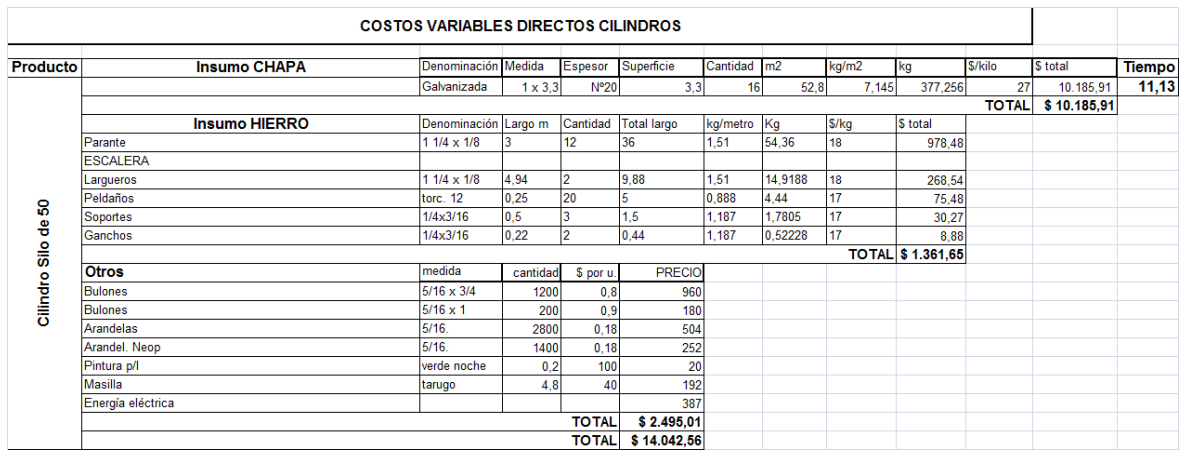

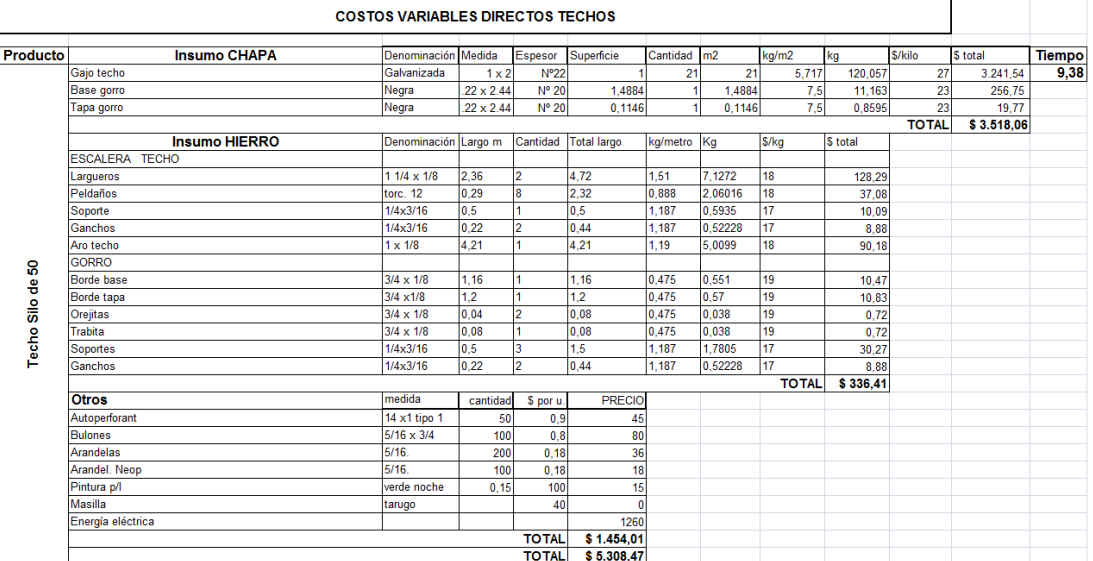

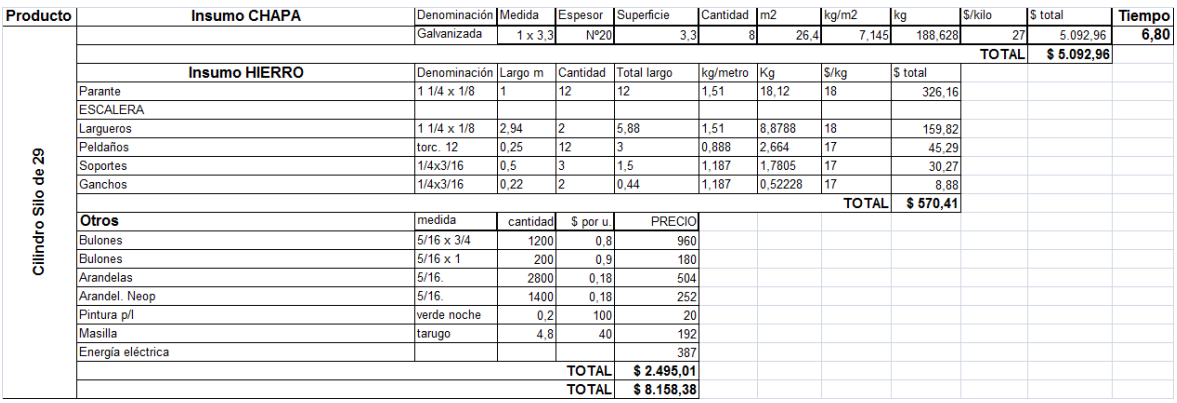

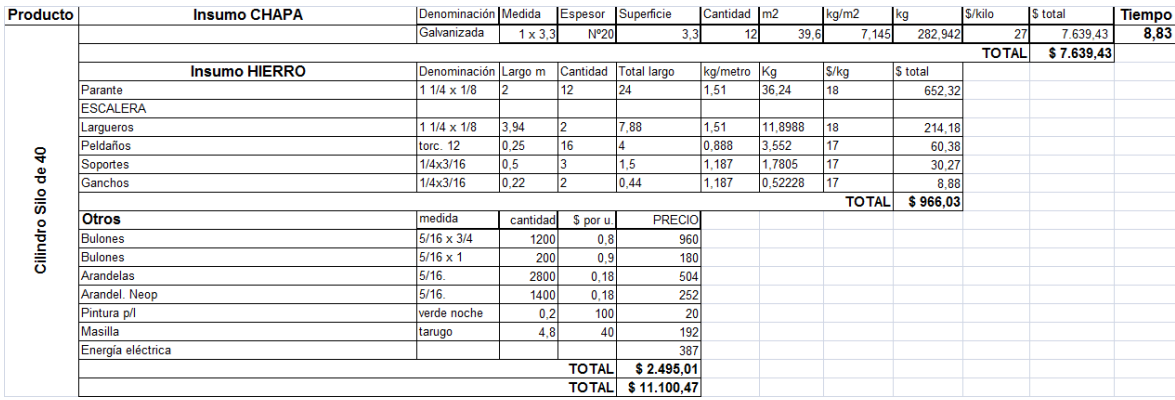

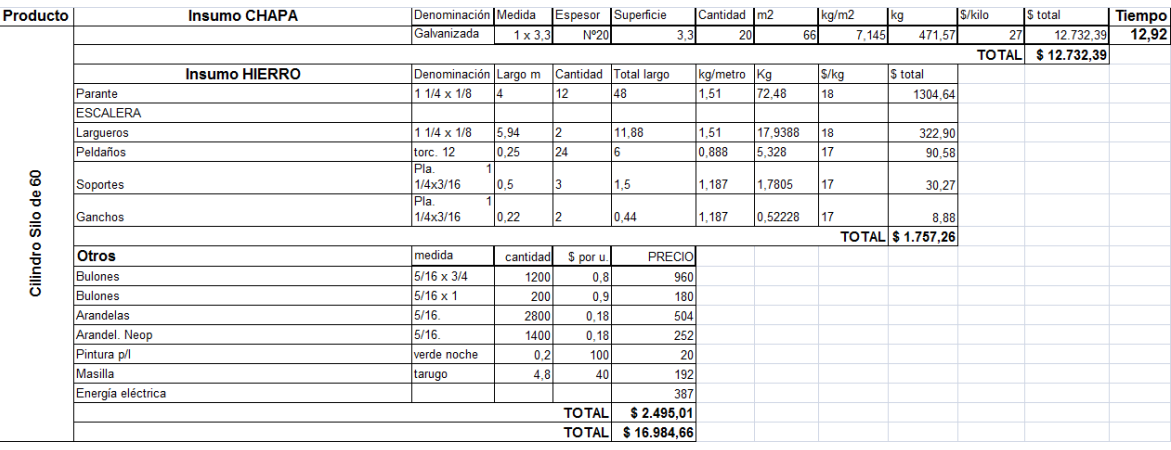